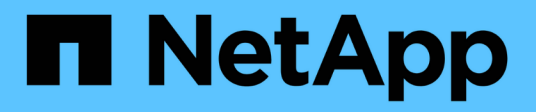

## **Concepts**

Cloud Volumes ONTAP

NetApp June 11, 2024

This PDF was generated from https://docs.netapp.com/fr-fr/bluexp-cloud-volumes-ontap/conceptlicensing.html on June 11, 2024. Always check docs.netapp.com for the latest.

# **Sommaire**

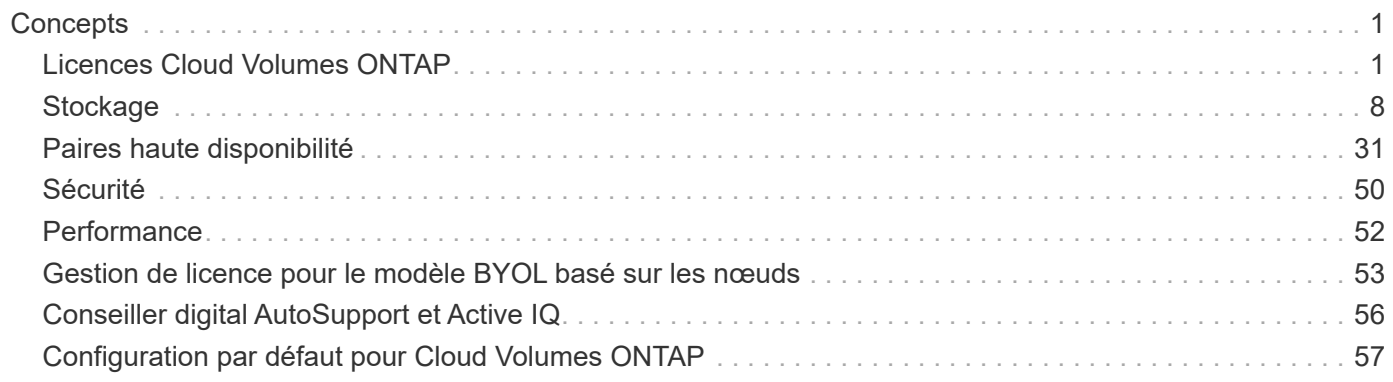

# <span id="page-2-0"></span>**Concepts**

## <span id="page-2-1"></span>**Licences Cloud Volumes ONTAP**

Plusieurs options de licence sont disponibles pour Cloud Volumes ONTAP. Chacune d'elles vous permet de choisir un modèle de consommation adapté à vos besoins.

## **Présentation des licences**

Des options de licence sont disponibles pour les nouveaux clients :

### **Licences basées sur la capacité**

Payez plusieurs systèmes Cloud Volumes ONTAP sur votre compte NetApp grâce à la capacité provisionnée. Inclut la possibilité d'acheter des services de données cloud supplémentaires.

#### **Abonnement Keystone**

Service basé sur un abonnement avec paiement à l'utilisation qui offre une expérience de cloud hybride transparente pour les paires haute disponibilité.

Le modèle de licence par nœud précédent reste disponible pour les clients qui ont déjà acheté une licence ou qui disposent d'un abonnement actif sur le marché.

Les sections suivantes fournissent plus de détails sur chacune de ces options.

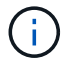

L'assistance n'est pas disponible pour l'utilisation des fonctions sous licence sans licence.

## **Licences basées sur la capacité**

Les packs de licence basés sur la capacité vous permettent de payer le Cloud Volumes ONTAP par To de capacité. La licence est associée à votre compte NetApp et vous permet de facturer plusieurs systèmes par rapport à la licence, tant que la capacité disponible par le biais de la licence est suffisante.

Par exemple, vous pouvez acheter une seule licence de 20 Tio, déployer quatre systèmes Cloud Volumes ONTAP puis allouer un volume de 5 Tio à chaque système, pour un total de 20 Tio. La capacité est disponible pour les volumes de chaque système Cloud Volumes ONTAP déployé sur ce compte.

Une licence basée sur la capacité est disponible sous la forme d'un *package*. Lorsque vous déployez un système Cloud Volumes ONTAP, vous avez le choix entre plusieurs packages de licences en fonction des besoins de votre entreprise.

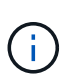

Même si l'utilisation et les mesures réelles des produits et services gérés dans BlueXP sont toujours calculés en Gio et en Tio, les termes Go/Gio et To/Tio sont utilisés de manière interchangeable. Elles figurent dans les offres Cloud Marketplace, les devis, les descriptions des offres ainsi que d'autres documents justificatifs.

#### **Packs**

Les packages basés sur la capacité suivants sont disponibles pour Cloud Volumes ONTAP.

Pour obtenir la liste des types de VM pris en charge avec les packages basés sur la capacité suivants, reportez-vous à :

- ["Configurations prises en charge dans Azure"](https://docs.netapp.com/us-en/cloud-volumes-ontap-relnotes/reference-configs-azure.html)
- ["Configurations prises en charge dans Google Cloud"](https://docs.netapp.com/us-en/cloud-volumes-ontap-relnotes/reference-configs-gcp.html)

#### **Fréemium**

Fournit toutes les fonctionnalités Cloud Volumes ONTAP gratuitement auprès de NetApp (frais des fournisseurs cloud toujours applicables).

- Aucune licence ni contrat n'est nécessaire.
- L'assistance de NetApp n'est pas incluse.
- Votre système Cloud Volumes ONTAP est limité à 500 Gio de capacité provisionnée.
- Vous pouvez utiliser jusqu'à 10 systèmes Cloud Volumes ONTAP avec l'offre « Freemium » par compte NetApp, quel que soit le fournisseur de cloud.
- Si la capacité provisionnée d'un système Cloud Volumes ONTAP dépasse 500 Gio, BlueXP convertit le système en package Essentials.

Dès qu'un système est converti au package Essentials, le [charge minimale](#page-6-0) s'applique.

Tous les autres systèmes dont la capacité provisionnée est inférieure à 500 Gio restent sur « Freemium » (tant qu'ils ont été déployés à l'aide de l'offre Freemium).

#### **Optimisé**

Payez séparément la capacité provisionnée et les opérations d'E/S.

- Cloud Volumes ONTAP à un seul nœud ou haute disponibilité
- La facturation se base sur deux éléments de coûts : le stockage et l'utilisation (E/S).

Vous ne serez pas facturé pour les E/S liées à la réplication de données (SnapMirror), aux sauvegardes (SnapVault) ou à NDMP.

- Disponible sur Azure Marketplace comme offre de paiement à l'utilisation ou comme contrat annuel
- Disponible dans Google Cloud Marketplace comme offre de paiement à l'utilisation ou comme contrat annuel
- Ajoutez des services de données cloud de NetApp à vos frais supplémentaires

#### **Points essentiels**

Payez en fonction de la capacité de Cloud Volumes ONTAP dans différentes configurations.

- Choisissez votre configuration Cloud Volumes ONTAP :
	- Un seul nœud ou un système HA
	- Stockage basé sur des fichiers ou des blocs ou données secondaires pour la reprise après incident
- Ajoutez des services de données cloud de NetApp à vos frais supplémentaires

#### **Professionnel**

Payez par capacité pour tout type de configuration Cloud Volumes ONTAP avec des sauvegardes illimitées.

• Licence pour toute configuration Cloud Volumes ONTAP

Un seul nœud ou haute disponibilité avec chargement de la capacité pour les volumes primaires et secondaires au même rythme

• Inclut des sauvegardes de volume illimitées avec la sauvegarde et la restauration BlueXP, mais uniquement pour les systèmes Cloud Volumes ONTAP qui utilisent l'offre professionnelle.

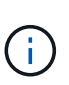

Un abonnement PAYGO est requis pour la sauvegarde et la restauration BlueXP. Toutefois, aucun frais n'est requis pour l'utilisation de ce service. Pour plus d'informations sur la configuration des licences pour la sauvegarde et la restauration BlueXP, reportez-vous à la section ["Configurez les licences pour la sauvegarde et la restauration BlueXP"](https://docs.netapp.com/us-en/bluexp-backup-recovery/task-licensing-cloud-backup.html).

• Ajoutez des services de données cloud de NetApp à vos frais supplémentaires

#### **Cache de périphérie**

Fournit des licences pour Cloud volumes Edge cache.

- Les mêmes fonctionnalités que l'offre professionnelle, avec continuité de l'activité et protection des données pour une entreprise distribuée
- Mise en cache intelligente de la périphérie via une machine virtuelle Windows à empreinte réduite sur chaque site
- Un nœud Edge avec chaque capacité de 3 tibs achetée
- Disponible sur Azure Marketplace comme offre de paiement à l'utilisation ou comme contrat annuel
- Disponible dans Google Cloud Marketplace comme offre de paiement à l'utilisation ou comme contrat annuel

#### ["Découvrez comment Cloud volumes Edge cache peut aider votre entreprise"](https://cloud.netapp.com/cloud-volumes-edge-cache)

#### **Modèles de consommation**

Des packs de licence basés sur la capacité sont disponibles avec les modèles de consommation suivants :

- **BYOL** : licence achetée auprès de NetApp et utilisable pour déployer Cloud Volumes ONTAP dans n'importe quel fournisseur de cloud.
- + Notez que les modules optimisé et Edge cache ne sont pas disponibles avec BYOL.
	- **PAYGO** : un abonnement à l'heure sur le marché de votre fournisseur de services cloud.
	- **Annuel** : contrat annuel sur le marché de votre fournisseur cloud.

Notez ce qui suit :

• Si vous achetez une licence auprès de NetApp (BYOL), vous devez également vous abonner à l'offre PAYGO depuis le marché de votre fournisseur cloud.

Votre licence est toujours facturée en premier, mais vous devrez payer à l'heure sur le marché dans les cas suivants :

- Si vous dépassez votre capacité autorisée
- Si la durée de votre licence expire
- Si vous avez un contrat annuel provenant d'un marché, les systèmes *All* Cloud Volumes ONTAP que vous déployez sont facturés pour ce contrat. Vous ne pouvez pas combiner un contrat annuel de marché avec BYOL.
- Seuls les systèmes à un seul nœud avec BYOL sont pris en charge dans les régions chinoises.

#### **Modification des packages**

Après le déploiement, vous pouvez modifier le package d'un système Cloud Volumes ONTAP utilisant des licences basées sur la capacité. Par exemple, si vous avez déployé un système Cloud Volumes ONTAP avec le pack Essentials, vous pouvez le remplacer par le pack Professional si vos besoins évoluent.

["Apprenez à changer les méthodes de charge"](https://docs.netapp.com/fr-fr/bluexp-cloud-volumes-ontap/task-manage-capacity-licenses.html).

#### **Tarifs**

Pour plus d'informations sur les prix, rendez-vous sur ["Site Web NetApp BlueXP"](https://cloud.netapp.com/pricing?hsCtaTracking=4f8b7b77-8f63-4b73-b5af-ee09eab4fbd6%7C5fefbc99-396c-4084-99e6-f1e22dc8ffe7).

#### **Essais gratuits**

Vous pouvez bénéficier d'un essai gratuit de 30 jours sur l'abonnement au paiement à l'utilisation disponible sur le marché de votre fournisseur cloud. L'essai gratuit inclut les fonctionnalités de sauvegarde et de restauration Cloud Volumes ONTAP et BlueXP. La version d'évaluation commence lorsque vous vous inscrivez à l'offre sur le marché.

Il n'y a aucune limite d'instance ou de capacité. Vous pouvez déployer autant de systèmes Cloud Volumes ONTAP que vous le souhaitez et allouer gratuitement la capacité nécessaire pendant 30 jours. L'essai gratuit est automatiquement converti en abonnement payant à l'heure après 30 jours.

Il n'y a pas de frais de licence logicielle pour Cloud Volumes ONTAP à l'heure, mais des frais d'infrastructure sont toujours applicables par votre fournisseur cloud.

> Vous recevrez une notification dans BlueXP dès le début de l'essai gratuit, lorsqu'il reste 7 jours, et quand il reste 1 jour. Par exemple

 $\left( 6\right)$ 

Your Cloud Manager free trial is almost over (7 days left)

23 minutes ago | Digital Wallet

#### **Configurations compatibles**

:

Les packages de licence basés sur la capacité sont disponibles avec Cloud Volumes ONTAP 9.7 et les versions ultérieures.

#### **Limite de capacité**

Avec ce modèle de licence, chaque système Cloud Volumes ONTAP peut supporter jusqu'à 2 Pio de capacité via les disques et la hiérarchisation au stockage objet.

Il n'y a pas de limitation de la capacité maximale lorsqu'il s'agit de la licence elle-même.

#### **Nombre max. De systèmes**

Avec une licence basée sur la capacité, le nombre maximal de systèmes Cloud Volumes ONTAP est limité à 20 par compte NetApp. Un *système* est une paire HA Cloud Volumes ONTAP, un système Cloud Volumes ONTAP à un seul nœud ou toute machine virtuelle de stockage supplémentaire que vous créez. La VM de stockage par défaut ne tient pas compte de la limite. Cette limite s'applique à tous les modèles de licence.

Imaginons par exemple que vous ayez trois environnements de travail :

• Un système Cloud Volumes ONTAP à un seul nœud avec une machine virtuelle de stockage (il s'agit de la machine virtuelle de stockage par défaut créée lors du déploiement de Cloud Volumes ONTAP)

Cet environnement de travail ne compte qu'un seul système.

• Un système Cloud Volumes ONTAP à un seul nœud doté de deux machines virtuelles de stockage (VM de stockage par défaut et une VM de stockage supplémentaire que vous avez créée)

Cet environnement de travail compte deux systèmes : un pour le système à un nœud et un pour le serveur virtuel de stockage supplémentaire.

• Une paire haute disponibilité Cloud Volumes ONTAP avec trois machines virtuelles de stockage (la machine virtuelle de stockage par défaut, plus deux machines virtuelles de stockage supplémentaires que vous avez créées)

Cet environnement de travail compte trois systèmes : un pour la paire haute disponibilité et deux pour les machines virtuelles de stockage supplémentaires.

Ce total compte six systèmes. Vous aurez alors de la place pour 14 systèmes supplémentaires dans votre compte.

Si vous disposez d'un déploiement de grande envergure nécessitant plus de 20 systèmes, contactez votre ingénieur commercial ou votre responsable de compte.

["En savoir plus sur les comptes NetApp".](https://docs.netapp.com/us-en/bluexp-setup-admin/concept-netapp-accounts.html)

#### <span id="page-6-0"></span>**Remarques sur le chargement**

Les informations suivantes peuvent vous aider à comprendre le fonctionnement de la charge avec les licences basées sur la capacité.

#### **Charge minimale**

Chaque machine virtuelle de stockage servant de données dispose d'au moins un volume primaire (lectureécriture), ce supplément de 4 Tio au moins. Si la somme des volumes primaires est inférieure à 4 Tio, BlueXP applique la charge minimale de 4 Tio à cette machine virtuelle de stockage.

Si vous n'avez pas encore provisionné de volumes, le coût minimum n'est pas appliqué.

Pour le pack Essentials, les frais de capacité minimale de 4 To ne s'appliquent pas aux machines virtuelles de stockage qui contiennent des volumes secondaires (protection des données) uniquement. Par exemple, si vous disposez d'une machine virtuelle de stockage avec 1 To de données secondaires, vous êtes facturé uniquement pour cette To de données. Avec tous les autres types de packages non Essentials (optimisé, professionnel et Edge cache), les frais de capacité minimale de 4 To s'appliquent, quel que soit le type de volume.

#### **Surâge**

Si vous dépassez votre capacité BYOL ou si votre licence expire, vous serez facturé pour les suppléments de capacité au tarif horaire selon votre abonnement sur le marché.

#### **Pack Essentials**

Le pack Essentials est facturé par type de déploiement (haute disponibilité ou nœud unique) et par type de volume (primaire ou secondaire). Les prix de la gamme haute à la gamme basse sont dans l'ordre suivant : *Essentials Primary HA*, *Essentials Primary Single Node*, *Essentials Secondary HA* et *Essentials Secondary Single Node*. Alternativement, lorsque vous achetez un contrat Marketplace ou que vous acceptez une offre privée, les frais de capacité sont les mêmes pour tout type de déploiement ou de volume.

#### **BYOL**

Si vous avez acheté une licence Essentials auprès de NetApp (BYOL) et que vous dépassez la capacité sous licence pour ce type de déploiement et de volume, le portefeuille digital BlueXP facture les frais par rapport à une licence Essentials à un prix plus élevé (si vous en possédez une et que la capacité est disponible). Cela arrive parce que nous utilisons la capacité disponible que vous avez déjà achetée en tant que capacité prépayée avant de payer par rapport au Marketplace. Si votre licence BYOL n'offre pas de capacité disponible, la capacité dépassée sera facturée à l'heure (PAYGO) et ajoutera des coûts à votre facture mensuelle.

Voici un exemple. Imaginons que vous ayez les licences suivantes pour le pack Essentials :

- Une licence HA\_ secondaire \_Essentials de 500 Tio qui a une capacité engagée de 500 Tio
- Une licence *Essentials Single Node* de 500 Tio qui n'a que 100 Tio de capacité engagée

Une autre de 50 To est provisionnée sur une paire haute disponibilité avec des volumes secondaires. Au lieu de facturer 50 Tio dans PAYGO, le portefeuille digital BlueXP facture le surplus de 50 Tio par rapport à la licence *Essentials Single Node*. Cette licence a un prix supérieur à *Essentials Secondary HA*, mais elle utilise une licence que vous avez déjà achetée, et elle n'ajoute pas les coûts à votre facture mensuelle.

Dans le portefeuille digital BlueXP, cette quantité de 50 To sera indiquée comme facturée sur la licence *Essentials Single Node*.

Voici un autre exemple. Imaginons que vous ayez les licences suivantes pour le pack Essentials :

- Une licence HA\_ secondaire \_Essentials de 500 Tio qui a une capacité engagée de 500 Tio
- Une licence *Essentials Single Node* de 500 Tio qui n'a que 100 Tio de capacité engagée

100 To supplémentaires sont provisionnés sur une paire haute disponibilité avec des volumes principaux. La licence que vous avez achetée ne dispose pas de la capacité dédiée *Essentials Primary HA*. Le prix de la licence *Essentials Primary HA* est supérieur à celui des licences *Essentials Primary Single Node* et *Essentials Secondary HA*.

Dans cet exemple, le portefeuille digital BlueXP facture les dépassements du taux du marché pour les 100 Tio supplémentaires. Les frais supplémentaires apparaîtront sur votre facture mensuelle.

#### **Contrats de marché ou offres privées**

Si vous avez acheté une licence Essentials dans le cadre d'un contrat Marketplace ou d'une offre privée, la logique BYOL ne s'applique pas et vous devez disposer du type de licence exact pour l'utilisation. Le type de licence inclut le type de volume (principal ou secondaire) et le type de déploiement (HA ou nœud unique).

Par exemple, disons que vous déployez une instance Cloud Volumes ONTAP avec la licence Essentials. Vous provisionnez ensuite les volumes en lecture-écriture (nœud unique principal) et en lecture seule (nœud unique secondaire). Votre contrat Marketplace ou votre offre privée doit inclure la capacité de *Essentials Single Node* et *Essentials Secondary Single Node* pour couvrir la capacité provisionnée. Toute capacité provisionnée ne faisant pas partie de votre contrat Marketplace ou d'une offre privée sera facturée à l'heure à la demande (PAYGO) et ajoutera des coûts à votre facture mensuelle.

#### **Machines virtuelles de stockage**

- Aucun coût de licence supplémentaire n'est requis pour les machines virtuelles de stockage destinées aux données, mais une charge de capacité minimale de 4 Tio est élevée par SVM servant de données.
- Les SVM de reprise après incident sont facturés en fonction de la capacité provisionnée.

#### **Paires HA**

Pour les paires haute disponibilité, la capacité provisionnée n'est nécessaire qu'à un nœud. Vous n'êtes pas facturé pour les données qui sont mises en miroir de manière synchrone sur le nœud partenaire.

#### **Volumes FlexClone et FlexCache**

- La capacité utilisée par les volumes FlexClone ne vous sera pas facturée.
- Les volumes FlexCache source et de destination sont considérés comme des données primaires et facturés en fonction de l'espace provisionné.

#### **Comment démarrer**

Découvrez comment utiliser les licences basées sur la capacité :

- ["Configuration des licences pour Cloud Volumes ONTAP dans AWS"](https://docs.netapp.com/fr-fr/bluexp-cloud-volumes-ontap/task-set-up-licensing-aws.html)
- ["Configuration des licences pour Cloud Volumes ONTAP dans Azure"](https://docs.netapp.com/fr-fr/bluexp-cloud-volumes-ontap/task-set-up-licensing-azure.html)
- ["Configurez la licence pour Cloud Volumes ONTAP dans Google Cloud"](https://docs.netapp.com/fr-fr/bluexp-cloud-volumes-ontap/task-set-up-licensing-google.html)

## **Abonnement Keystone**

Service basé sur un abonnement avec paiement à l'utilisation qui offre une expérience de cloud hybride transparente, pour les modèles de consommation OpEx, qui préfèrent les CapEx ou les crédits sur investissement en amont.

Le coût est calculé en fonction de la taille de votre capacité allouée pour une ou plusieurs paires Cloud Volumes ONTAP HA dans votre abonnement Keystone.

La capacité provisionnée pour chaque volume est agrégée et comparée à la capacité allouée dans votre abonnement Keystone régulièrement, et tout dépassement est facturé en rafale dans votre abonnement Keystone.

#### ["En savoir plus sur NetApp Keystone".](https://docs.netapp.com/us-en/keystone-staas/index.html)

#### **Configurations compatibles**

Les abonnements Keystone sont pris en charge avec les paires haute disponibilité. Cette option de licence n'est pas prise en charge pour le moment avec des systèmes à un seul nœud.

#### **Limite de capacité**

Chaque système Cloud Volumes ONTAP peut atteindre jusqu'à 2 Pio de capacité maximale grâce à des

disques et à une hiérarchisation sur le stockage objet.

#### **Comment démarrer**

Découvrez comment vous lancer avec un abonnement Keystone :

- ["Configuration des licences pour Cloud Volumes ONTAP dans AWS"](https://docs.netapp.com/fr-fr/bluexp-cloud-volumes-ontap/task-set-up-licensing-aws.html)
- ["Configuration des licences pour Cloud Volumes ONTAP dans Azure"](https://docs.netapp.com/fr-fr/bluexp-cloud-volumes-ontap/task-set-up-licensing-azure.html)
- ["Configurez la licence pour Cloud Volumes ONTAP dans Google Cloud"](https://docs.netapp.com/fr-fr/bluexp-cloud-volumes-ontap/task-set-up-licensing-google.html)

## **Licence basée sur les nœuds**

La licence basée sur les nœuds est le modèle de licence de la génération précédente qui vous permet d'obtenir une licence Cloud Volumes ONTAP par nœud. Ce modèle de licence n'est pas disponible pour les nouveaux clients et aucune évaluation gratuite n'est disponible. Le chargement par nœud a été remplacé par les méthodes de charge par capacité décrites ci-dessus.

Une licence basée sur les nœuds est toujours disponible pour les clients existants :

- Si vous disposez d'une licence active, BYOL est uniquement disponible avec les renouvellements de licence.
- Si vous disposez d'un abonnement Marketplace actif, le service de facturation est toujours disponible via cet abonnement.

## **Conversions de licence**

La conversion d'un système Cloud Volumes ONTAP existant en une autre méthode de licence n'est pas prise en charge. Les trois méthodes de licence actuelles sont les licences basées sur la capacité, les abonnements Keystone et les licences basées sur les nœuds. Par exemple, vous ne pouvez pas convertir un système d'un système en licence basée sur des nœuds vers un système de licence basé sur la capacité (et inversement).

Si vous souhaitez passer à un autre mode de licence, vous pouvez acheter une licence, déployer un nouveau système Cloud Volumes ONTAP avec cette licence, puis répliquer les données sur ce nouveau système.

Notez que la conversion d'un système depuis le modèle de facturation PAYGO par nœud vers un modèle de licence BYOL (et inversement) n'est pas prise en charge. Vous devez déployer un nouveau système, puis répliquer les données sur ce système. ["Apprenez à changer de modèle PAYGO et BYOL".](https://docs.netapp.com/fr-fr/bluexp-cloud-volumes-ontap/task-manage-node-licenses.html)

## <span id="page-9-0"></span>**Stockage**

## **Protocoles clients**

Cloud Volumes ONTAP prend en charge les protocoles client iSCSI, NFS, SMB, NVMe-TCP et S3.

## **ISCSI**

ISCSI est un protocole de bloc capable de s'exécuter sur les réseaux Ethernet standard. La plupart des systèmes d'exploitation clients proposent un initiateur logiciel qui fonctionne sur un port Ethernet standard.

### **NFS**

NFS est le protocole d'accès classique aux fichiers pour les systèmes UNIX et LINUX. Les clients peuvent accéder aux fichiers des volumes ONTAP à l'aide des protocoles NFS v3, NFS V4 et NFS v4.1. Vous pouvez contrôler l'accès aux fichiers à l'aide d'autorisations de style UNIX, d'autorisations de style NTFS ou d'une combinaison des deux.

Les clients peuvent accéder aux mêmes fichiers à l'aide des protocoles NFS et SMB.

### **PME**

SMB est le protocole d'accès aux fichiers traditionnel pour les systèmes Windows. Les clients peuvent accéder aux fichiers des volumes ONTAP à l'aide des protocoles SMB 2.0, SMB 2.1, SMB 3.0 et SMB 3.1.1. Tout comme avec NFS, plusieurs styles d'autorisation sont pris en charge.

#### **S3**

Cloud Volumes ONTAP prend en charge S3 en option pour le stockage scale-out. La prise en charge du protocole S3 permet de configurer l'accès des clients S3 aux objets contenus dans un compartiment d'une machine virtuelle de stockage (SVM).

["Fonctionnement multiprotocole S3".](https://docs.netapp.com/us-en/ontap/s3-multiprotocol/index.html#how-s3-multiprotocol-works)["Découvrez comment configurer et gérer les services de stockage objet](https://docs.netapp.com/us-en/ontap/object-storage-management/index.html) [S3 dans ONTAP".](https://docs.netapp.com/us-en/ontap/object-storage-management/index.html)

### **NVMe-TCP**

Le protocole NVMe-TCP est pris en charge par les fournisseurs cloud si vous utilisez Cloud Volumes ONTAP version 9.12.1 ou ultérieure. BlueXP ne propose pas de fonctionnalités de gestion pour NVMe-TCP.

Pour plus d'informations sur la configuration de NVMe via ONTAP, reportez-vous à la section ["Configuration](https://docs.netapp.com/us-en/ontap/san-admin/configure-svm-nvme-task.html) [d'une VM de stockage pour NVMe".](https://docs.netapp.com/us-en/ontap/san-admin/configure-svm-nvme-task.html)

## **Disques et agrégats**

Comprendre comment Cloud Volumes ONTAP utilise le stockage cloud pour vous aider à comprendre vos coûts de stockage.

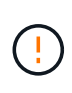

Tous les disques et agrégats doivent être créés et supprimés directement depuis BlueXP. Vous ne devez pas effectuer ces actions à partir d'un autre outil de gestion. Cela peut avoir un impact sur la stabilité du système, entraver la possibilité d'ajouter des disques à l'avenir et générer potentiellement des frais de fournisseur de cloud redondant.

#### **Présentation**

Cloud Volumes ONTAP utilise le stockage du fournisseur cloud comme disques et les regroupe dans un ou plusieurs agrégats. Les agrégats fournissent du stockage à un ou plusieurs volumes.

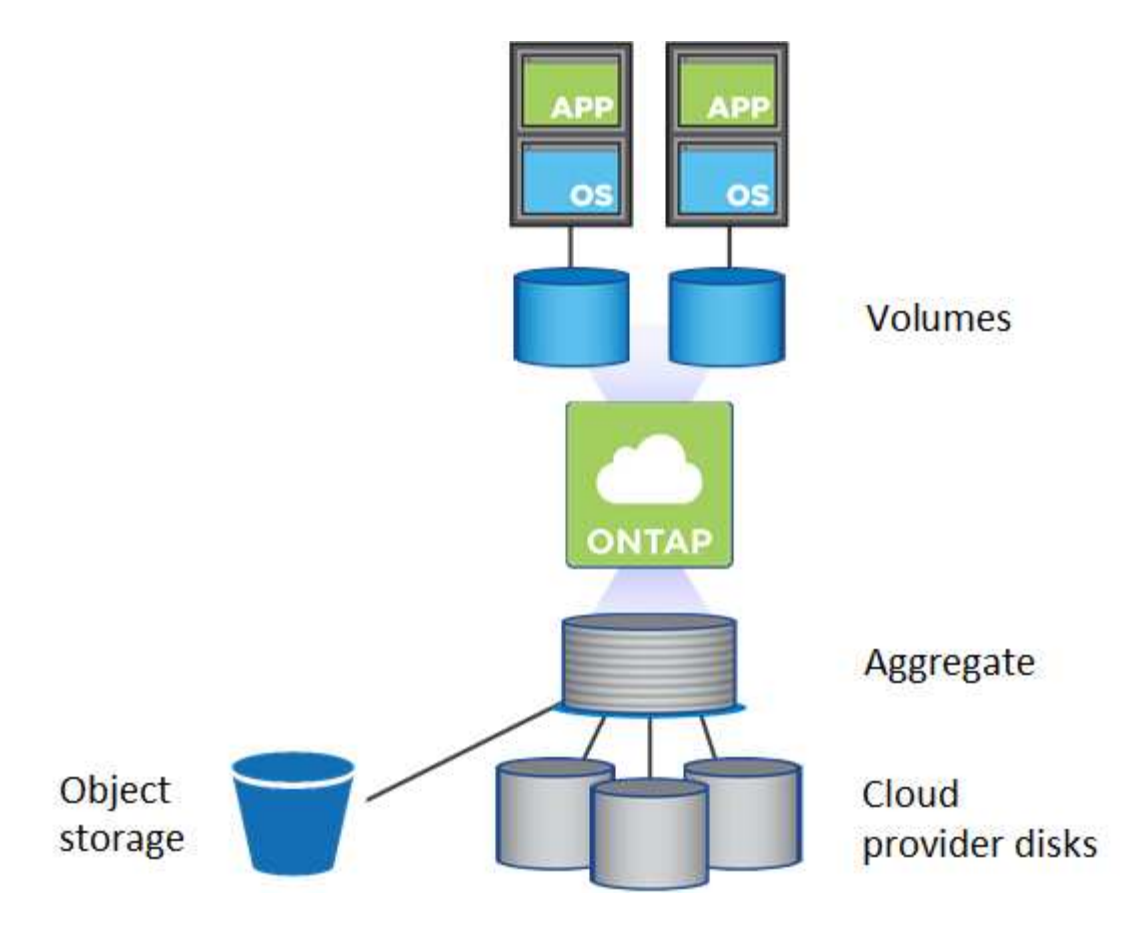

Plusieurs types de disques clouds sont pris en charge. Lorsque vous déployez Cloud Volumes ONTAP, vous choisissez le type de disque lorsque vous créez un volume et la taille de disque par défaut.

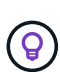

Le volume total de stockage acheté auprès d'un fournisseur cloud est la *capacité brute*. La *capacité utilisable* est inférieure car environ 12 à 14 % représente la surcharge réservée à l'utilisation de Cloud Volumes ONTAP. Par exemple, si BlueXP crée un agrégat de 500 Gio, la capacité utilisable est de 442.94 Gio.

#### **Le stockage AWS**

Dans AWS, Cloud Volumes ONTAP utilise le stockage EBS pour les données utilisateur et le stockage NVMe local en tant que Flash cache sur certains types d'instances EC2.

#### **Stockage EBS**

Dans AWS, un agrégat peut contenir jusqu'à 6 disques de même taille. Cependant, si vous disposez d'une configuration prenant en charge la fonctionnalité Amazon EBS Elastic volumes, un agrégat peut contenir jusqu'à 8 disques. ["En savoir plus sur la prise en charge d'Elastic volumes"](#page-13-0).

La taille maximale de disque est de 16 Tio.

Le type de disque EBS sous-jacent peut être soit des disques SSD polyvalents (gp3 ou gp2), soit des SSD IOPS provisionnés (io1), soit des disques durs optimisés en termes de débit (st1). Vous pouvez associer un disque EBS à Amazon S3 pour ["déplacez les données inactives vers un stockage objet à faible coût"](#page-19-0).

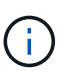

Il n'est pas recommandé de faire le Tiering des données dans le stockage objet lors de l'utilisation de disques durs à débit optimisé (st1).

#### **Stockage NVMe local**

Certains types d'instances EC2 incluent le stockage NVMe local, qui est utilisé par Cloud Volumes ONTAP ["Flash cache"](#page-29-0).

- Liens connexes\*
- ["Documentation AWS : types de volume EBS"](http://docs.aws.amazon.com/AWSEC2/latest/UserGuide/EBSVolumeTypes.html)
- ["Découvrez comment choisir les types et les tailles de disques pour vos systèmes dans AWS"](https://docs.netapp.com/fr-fr/bluexp-cloud-volumes-ontap/task-planning-your-config.html)
- ["Consultez les limites de stockage pour Cloud Volumes ONTAP dans AWS"](https://docs.netapp.com/us-en/cloud-volumes-ontap-relnotes/reference-limits-aws.html)
- ["Étude des configurations pour Cloud Volumes ONTAP prises en charge dans AWS"](http://docs.netapp.com/us-en/cloud-volumes-ontap-relnotes/reference-configs-aws.html)

#### **Le stockage Azure**

Dans Azure, un agrégat peut contenir jusqu'à 12 disques de même taille. Le type de disque et la taille de disque maximale dépendent de l'utilisation d'un système à un seul nœud ou d'une paire haute disponibilité :

#### **Systèmes à un seul nœud**

Les systèmes à un seul nœud peuvent utiliser trois types de disques gérés Azure :

- *Des disques gérés SSD de premier choix* fournir des performances élevées aux charges de travail exigeantes en E/S à un coût plus élevé.
- *Des disques gérés SSD standard* assurent des performances prévisibles pour les charges de travail nécessitant un faible niveau d'IOPS.
- *Les disques gérés HDD standard* sont un bon choix si vous n'avez pas besoin d'IOPS élevées et souhaitez réduire vos coûts.

Chaque type de disque géré a une taille de disque maximale de 32 Tio.

Vous pouvez coupler un disque géré avec le stockage Azure Blob à ["déplacez les données inactives](#page-19-0) [vers un stockage objet à faible coût"](#page-19-0).

#### **Paires HA**

Les paires HAUTE DISPONIBILITÉ utilisent deux types de disques qui offrent des performances élevées pour les charges de travail exigeantes en E/S à un coût plus élevé :

- *Premium page Blobs* avec une taille de disque maximale de 8 Tio
- *Disques gérés* avec une taille de disque maximale de 32 Tio
- Liens connexes\*
- ["Documentation Microsoft Azure : types de disques gérés Azure"](https://docs.microsoft.com/en-us/azure/virtual-machines/disks-types)
- ["Documentation Microsoft Azure : présentation des objets blob de pages Azure"](https://docs.microsoft.com/en-us/azure/storage/blobs/storage-blob-pageblob-overview)
- ["Découvrez comment choisir les types et les tailles de disques pour vos systèmes dans Azure"](https://docs.netapp.com/fr-fr/bluexp-cloud-volumes-ontap/task-planning-your-config-azure.html)
- ["Consultez les limites de stockage pour Cloud Volumes ONTAP dans Azure"](https://docs.netapp.com/us-en/cloud-volumes-ontap-relnotes/reference-limits-azure.html)

#### **Stockage Google Cloud**

Dans Google Cloud, un agrégat peut contenir jusqu'à 6 disques de même taille. La taille maximale de disque est de 64 Tio.

Le type de disque peut être soit *Zonal SSD persistent disks*, *Zonal équilibré persistent disks*, soit *Zonal*

*standard persistent disks*. Vous pouvez coupler des disques persistants avec un compartiment Google Storage vers ["déplacez les données inactives vers un stockage objet à faible coût"](#page-19-0).

- Liens connexes\*
- ["Documentation Google Cloud : options de stockage"](https://cloud.google.com/compute/docs/disks/)
- ["Consultez les limites de stockage de Cloud Volumes ONTAP dans Google Cloud"](https://docs.netapp.com/us-en/cloud-volumes-ontap-relnotes/reference-limits-gcp.html)

#### **Type de RAID**

Pour chaque agrégat Cloud Volumes ONTAP, le type RAID est RAID0 (répartition). Cloud Volumes ONTAP fait appel au fournisseur cloud pour assurer la disponibilité et la durabilité des disques. Aucun autre type de RAID n'est pris en charge.

#### **Disques de secours**

RAID0 ne prend pas en charge l'utilisation de disques de rechange à chaud pour assurer la redondance.

La création de disques inutilisés (disques de secours) associés à une instance Cloud Volumes ONTAP engendre des dépenses superflues et peut empêcher de provisionner de l'espace supplémentaire si nécessaire. Par conséquent, ce n'est pas recommandé.

## <span id="page-13-0"></span>**Volumes flexibles dans AWS**

La prise en charge de la fonctionnalité Amazon EBS Elastic volumes intégrée dans un agrégat Cloud Volumes ONTAP améliore les performances et la capacité, et permet à BlueXP d'augmenter automatiquement la capacité du disque sous-jacent selon les besoins.

#### **Avantages**

• Croissance dynamique des disques

BlueXP peut augmenter dynamiquement la taille des disques tandis que Cloud Volumes ONTAP est en cours d'exécution et que les disques sont toujours connectés.

• Performances améliorées

Les agrégats activés avec Elastic volumes peuvent disposer de huit disques utilisés de la même manière sur deux groupes RAID. Cette configuration offre un débit plus élevé et des performances cohérentes.

• Agrégats de taille supérieure

La prise en charge de huit disques fournit une capacité totale maximale de 128 Tio. Ces limites sont supérieures à la limite de six disques et de 96 Tio pour les agrégats qui ne sont pas activés avec la fonctionnalité Elastic volumes.

Notez que les limites de capacité totale du système restent les mêmes.

#### ["En savoir plus sur Elastic volumes d'AWS"](https://aws.amazon.com/ebs/features/)

#### **Configurations compatibles**

La fonctionnalité Amazon EBS Elastic volumes est prise en charge avec des versions Cloud Volumes ONTAP spécifiques et des types de disques EBS spécifiques.

#### **Version Cloud Volumes ONTAP**

La fonction Elastic volumes est prise en charge avec les systèmes *New* Cloud Volumes ONTAP créés à partir de la version 9.11.0 ou ultérieure. Cette fonction est *non* prise en charge avec les systèmes Cloud Volumes ONTAP existants déployés avant 9.11.0.

Par exemple, la fonctionnalité Elastic volumes n'est pas prise en charge si vous avez créé un système Cloud Volumes ONTAP 9.9.0 puis mis à niveau ce système vers la version 9.11.0. Il doit s'agir d'un nouveau système déployé à l'aide de la version 9.11.0 ou ultérieure.

#### **Types de disques EBS**

La fonctionnalité Elastic volumes est automatiquement activée au niveau de l'agrégat lors de l'utilisation de disques SSD à usage général (gp3) ou de disques SSD d'IOPS provisionnés (io1). La fonctionnalité Elastic volumes n'est pas prise en charge avec les agrégats utilisant n'importe quel autre type de disque.

#### **Autorisations AWS requises**

Depuis la version 3.9.19, le connecteur nécessite les autorisations suivantes pour activer et gérer la fonctionnalité Elastic volumes sur un agrégat Cloud Volumes ONTAP :

- ec2:Describvolumesmodificateurs
- ec2 : Modifier le volume

Ces autorisations sont incluses dans ["Règles fournies par NetApp"](https://docs.netapp.com/us-en/bluexp-setup-admin/reference-permissions-aws.html)

#### **Fonctionnement de la prise en charge d'Elastic volumes**

Un agrégat sur lequel la fonctionnalité Elastic volumes est activée se compose d'un ou deux groupes RAID. Chaque groupe RAID dispose de quatre disques identiques de même capacité. Voici un exemple d'agrégat de 10 Tio qui contient quatre disques sur 2.5 Tio chacun :

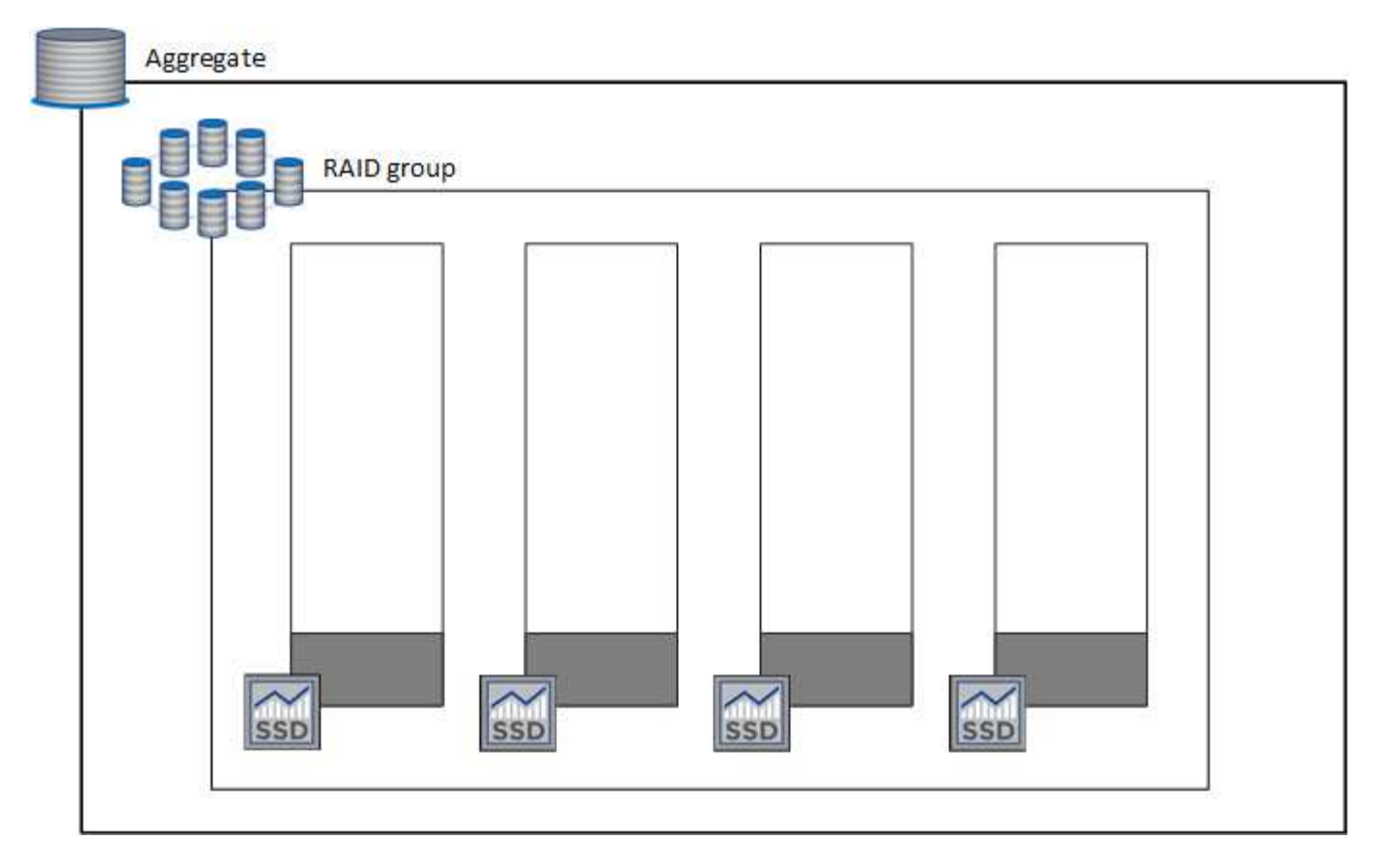

Lorsque BlueXP crée un agrégat, il commence par un groupe RAID. Si de la capacité supplémentaire est nécessaire, BlueXP augmente l'agrégat en augmentant de la même quantité la capacité de tous les disques du groupe RAID. L'augmentation de la capacité est soit un minimum de 256 Gio, soit 10 % de la taille de l'agrégat.

Par exemple, si vous avez un agrégat de 1 To, chaque disque est de 250 Gio. 10 % de la capacité de l'agrégat est de 100 Gio. Soit inférieure à 256 Gio, donc la taille de l'agrégat est augmentée de 256 Gio au minimum (ou 64 Gio pour chaque disque).

BlueXP augmente la taille des disques tandis que le système Cloud Volumes ONTAP est en cours d'exécution et que les disques sont toujours connectés. Le changement ne perturbe pas les opérations.

Si un agrégat atteint 64 Tio (ou 16 Tio sur chaque disque), BlueXP crée un second groupe RAID pour la capacité supplémentaire. Ce deuxième groupe RAID fonctionne comme le premier : il possède quatre disques ayant la même capacité et peut atteindre 64 Tio. Cela signifie qu'un agrégat peut avoir une capacité maximale de 128 Tio.

Voici un exemple d'agrégat avec deux groupes RAID. La limite de capacité a été atteinte sur le premier groupe RAID, tandis que les disques du second groupe RAID disposent d'une quantité importante d'espace disponible.

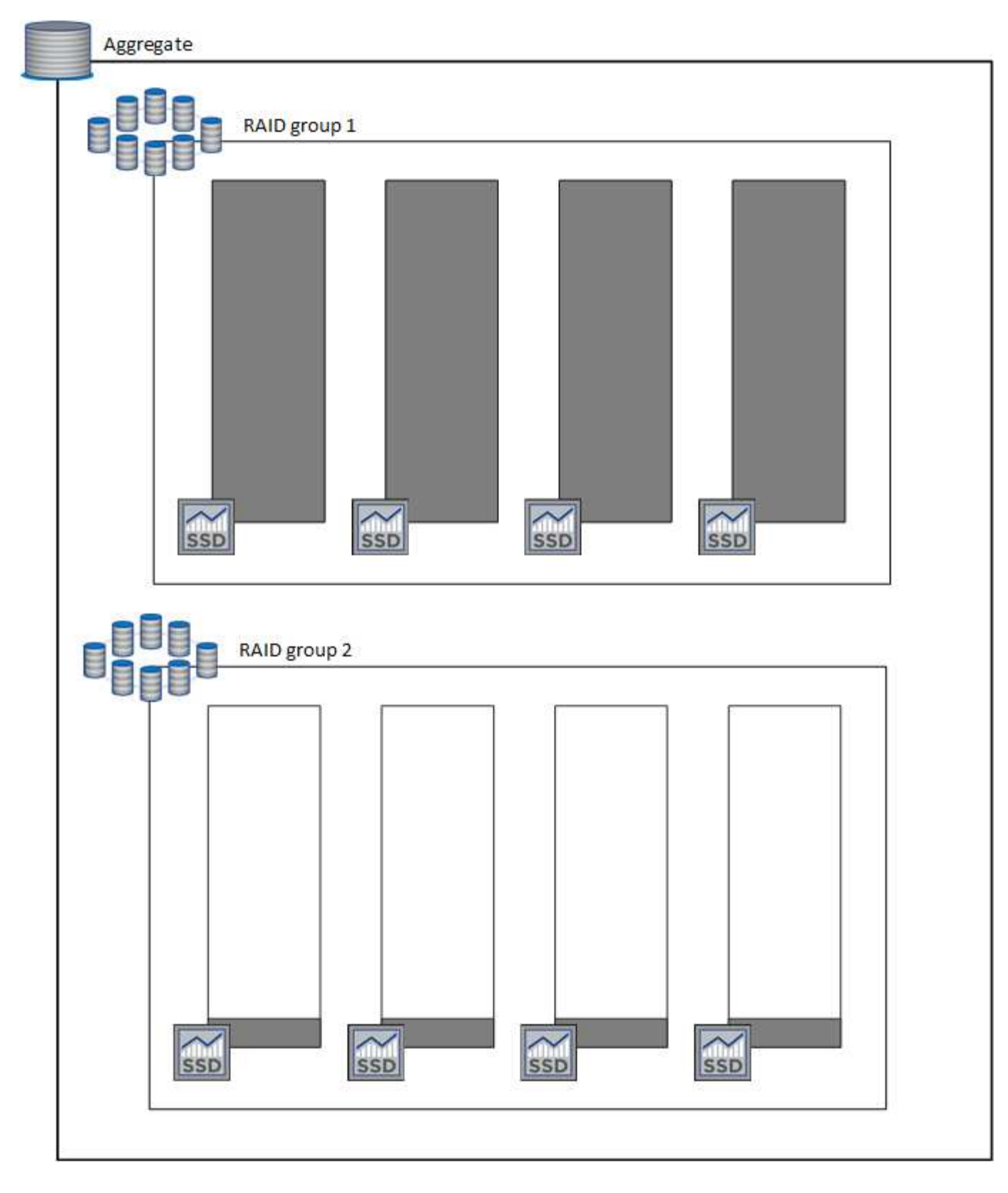

#### <span id="page-16-0"></span>**Que se passe-t-il lorsque vous créez un volume**

Si vous créez un volume qui utilise des disques gp3 ou io1, BlueXP crée le volume sur un agrégat de la manière suivante :

• Si un agrégat gp3 ou io1 est déjà activé avec Elastic volumes, BlueXP crée le volume sur cet agrégat.

- Si plusieurs agrégats gp3 ou io1 sont activés, BlueXP crée le volume sur l'agrégat qui requiert la plus faible quantité de ressources.
- Si le système ne dispose que d'agrégats gp3 ou io1 pas activés pour les volumes Elastic, le volume est créé sur cet agrégat.

Bien que ce scénario soit peu probable, il est possible dans deux cas :

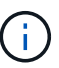

- La fonctionnalité Elastic volumes est explicitement désactivée lors de la création d'un agrégat à partir de l'API.
- Vous avez créé un nouveau système Cloud Volumes ONTAP depuis l'interface utilisateur. Dans ce cas, la fonctionnalité Elastic volumes est désactivée sur l'agrégat initial. Révision [Limites](#page-17-0) ci-dessous pour en savoir plus.
- Si aucun agrégat n'a la capacité suffisante, BlueXP crée l'agrégat avec les volumes Elastic activés, puis crée le volume sur cet nouvel agrégat.

La taille de l'agrégat dépend de la taille du volume demandée et d'une capacité supplémentaire de 10 %.

#### **Mode de gestion de la capacité**

Le mode de gestion de la capacité pour un connecteur fonctionne avec les volumes Elastic comme il fonctionne avec d'autres types d'agrégats :

- Lorsque le mode automatique est activé (il s'agit du paramètre par défaut), BlueXP augmente automatiquement la taille des agrégats si vous avez besoin de capacité supplémentaire.
- Si vous changez le mode de gestion de la capacité en mode Manuel, BlueXP vous demande d'obtenir votre autorisation pour acquérir de la capacité supplémentaire.

["En savoir plus sur le mode gestion de la capacité".](#page-24-0)

#### <span id="page-17-0"></span>**Limites**

L'augmentation de la taille d'un agrégat peut prendre jusqu'à 6 heures. Pendant ce temps, BlueXP ne peut pas demander de capacité supplémentaire pour cet agrégat.

#### **Fonctionnement avec Elastic volumes**

Vous pouvez utiliser Elastic volumes dans BlueXP comme suit :

• Créez un nouveau système sur lequel les volumes élastiques sont activés sur l'agrégat initial lors de l'utilisation de disques gp3 ou io1

#### ["Découvrez comment créer un système Cloud Volumes ONTAP"](https://docs.netapp.com/fr-fr/bluexp-cloud-volumes-ontap/task-deploying-otc-aws.html)

• Créez un nouveau volume sur un agrégat sur lequel Elastic volumes est activé

Si vous créez un volume qui utilise des disques gp3 ou io1, BlueXP crée automatiquement le volume sur un agrégat sur lequel Elastic volumes est activé. Pour plus de détails, reportez-vous à [Que se passe-t-il](#page-16-0) [lorsque vous créez un volume.](#page-16-0)

["Découvrez comment créer des volumes".](https://docs.netapp.com/fr-fr/bluexp-cloud-volumes-ontap/task-create-volumes.html)

• Créez un nouvel agrégat pour lequel Elastic volumes est activé

Les volumes élastiques sont automatiquement activés sur les nouveaux agrégats qui utilisent des disques gp3 ou io1, tant que le système Cloud Volumes ONTAP a été créé à partir de la version 9.11.0 ou ultérieure.

Lorsque vous créez l'agrégat, BlueXP vous invite à indiquer la taille de la capacité de l'agrégat. Cette configuration est différente des autres configurations dans lesquelles vous choisissez une taille de disque et un nombre de disques.

La capture d'écran suivante montre un exemple d'un nouvel agrégat composé de disques gp3.

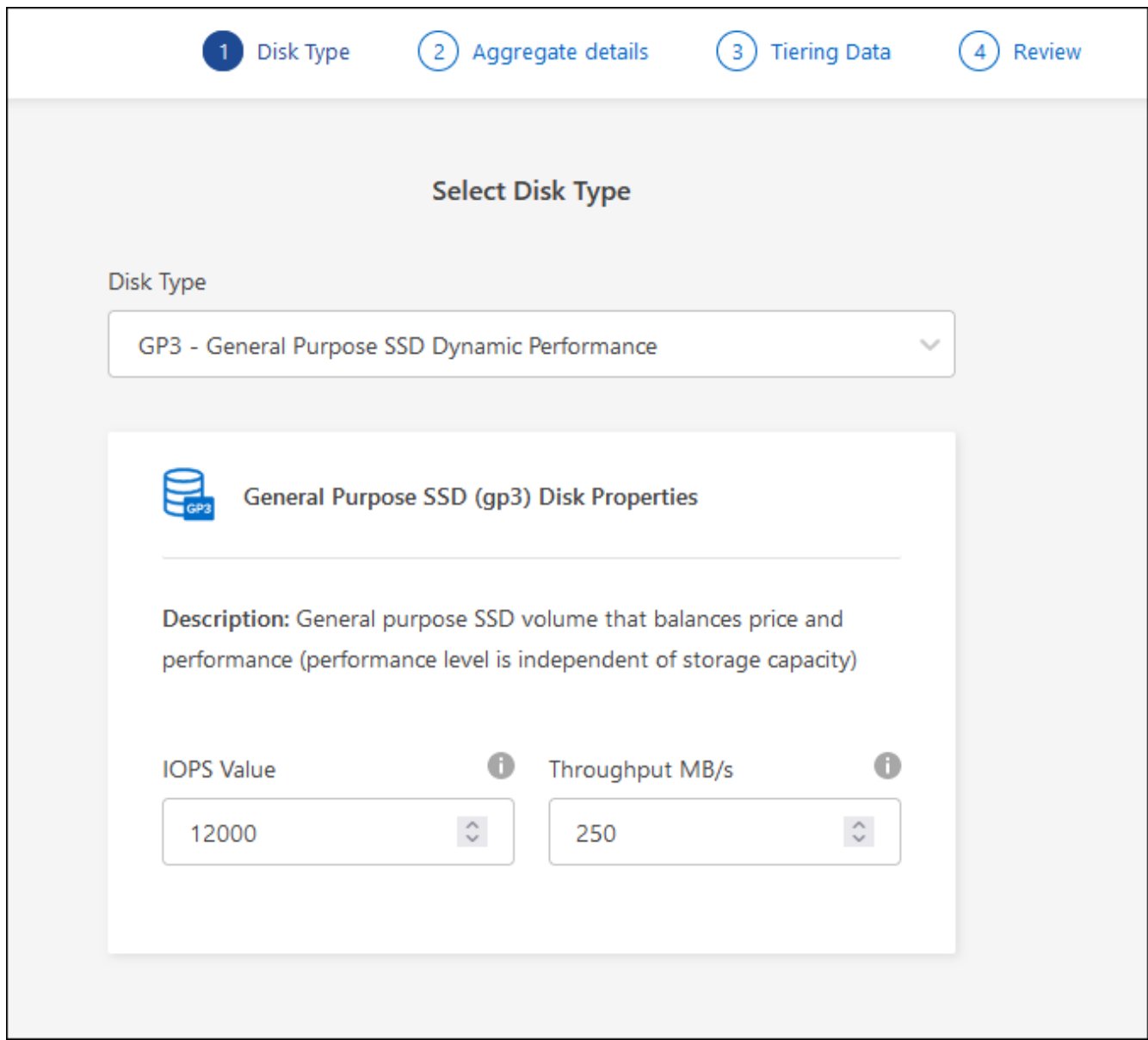

["Découvrez comment créer des agrégats"](https://docs.netapp.com/fr-fr/bluexp-cloud-volumes-ontap/task-create-aggregates.html).

• Identifiez les agrégats pour lesquels Elastic volumes est activé

Lorsque vous accédez à la page allocation avancée, vous pouvez déterminer si la fonctionnalité Elastic volumes est activée ou non sur un agrégat. Dans l'exemple suivant, Elastic volumes est activé sur aggr1.

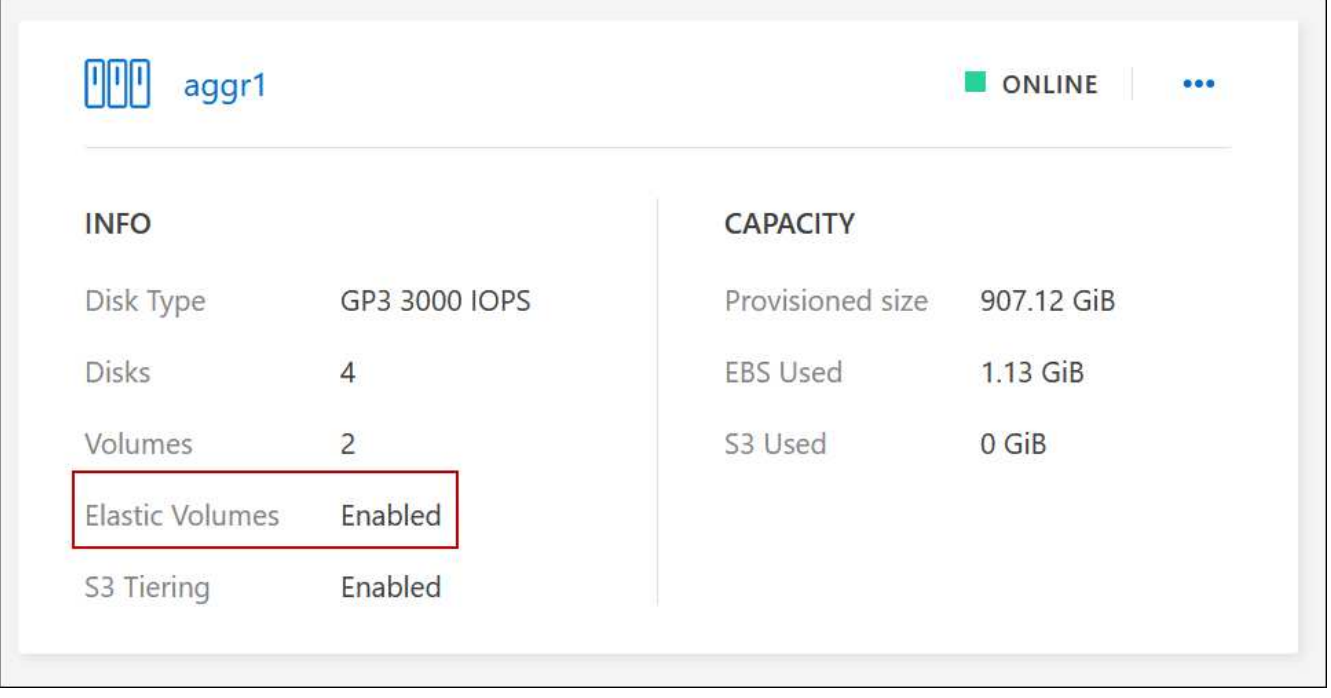

• Accroître la capacité d'un agrégat

BlueXP ajoute automatiquement de la capacité aux agrégats selon les besoins, mais vous pouvez également augmenter vous-même la capacité.

["Découvrez comment augmenter la capacité des agrégats".](https://docs.netapp.com/fr-fr/bluexp-cloud-volumes-ontap/task-manage-aggregates.html)

• Répliquez les données dans un agrégat sur lequel Elastic volumes est activé

Si le système Cloud Volumes ONTAP de destination prend en charge les volumes Elastic, un volume de destination sera placé sur un agrégat sur lequel les volumes élastiques sont activés (tant que vous choisissez un disque gp3 ou io1).

["Découvrez comment configurer la réplication des données"](https://docs.netapp.com/us-en/bluexp-replication/task-replicating-data.html)

## <span id="page-19-0"></span>**Vue d'ensemble du hiérarchisation des données**

Réduisez vos coûts de stockage en permettant le Tiering automatisé des données inactives vers un stockage objet à faible coût. Les données actives conservent les disques SSD ou HDD haute performance, tandis que les données inactives sont envoyées vers un stockage objet à faible coût. Vous pouvez ainsi récupérer de l'espace sur votre stockage principal et réduire le stockage secondaire.

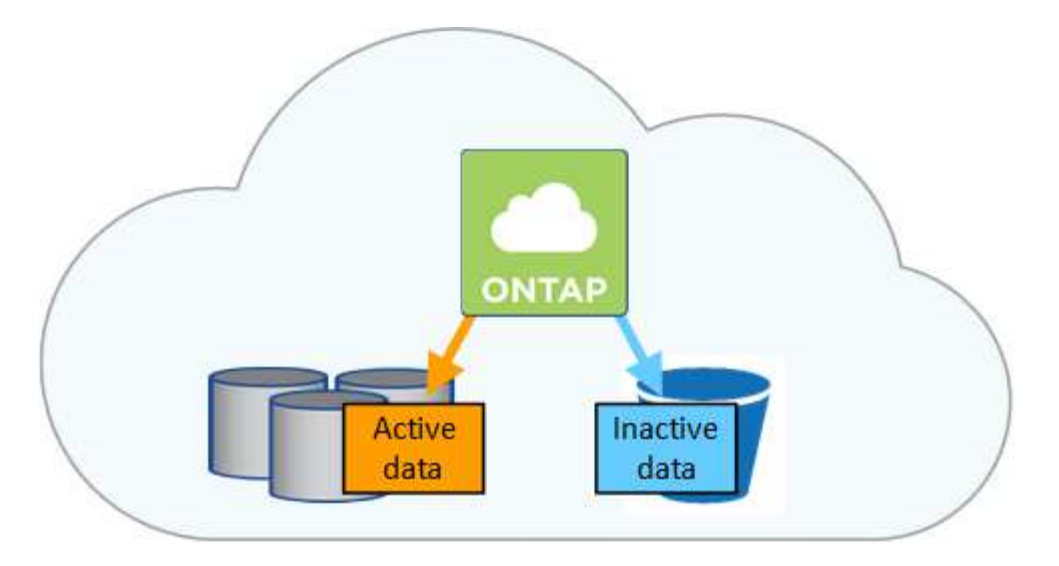

La hiérarchisation des données est optimisée par la technologie FabricPool. Cloud Volumes ONTAP fournit le Tiering des données pour tous les clusters Cloud Volumes ONTAP sans licence supplémentaire. Lorsque vous activez le Tiering des données, les données transférées vers le stockage objet entraînent des frais. Pour plus d'informations sur les coûts du stockage objet, reportez-vous à la documentation de votre fournisseur cloud.

#### **Tiering des données dans AWS**

Lorsque vous activez le Tiering des données dans AWS, Cloud Volumes ONTAP utilise EBS comme Tier de performance pour les données actives et AWS S3 comme Tier de capacité pour les données inactives.

#### **Tier de performance**

Le Tier de performance peut être des SSD polyvalents (gp3 ou gp2) ou des SSD IOPS provisionnés (io1).

Il n'est pas recommandé de faire le Tiering des données dans le stockage objet lors de l'utilisation de disques durs à débit optimisé (st1).

#### **Des disques SSD/HDD FAS**

Un système Cloud Volumes ONTAP déplace les données inactives vers un seul compartiment S3.

BlueXP crée un compartiment S3 unique pour chaque environnement de travail et le nomme « fabric-pool- \_cluster unique ». Un compartiment S3 différent n'est pas créé pour chaque volume.

Lorsque BlueXP crée le compartiment S3, il utilise les paramètres par défaut suivants :

- Classe de stockage : standard
- Chiffrement par défaut : désactivé
- Bloquer l'accès public : bloquer tous les accès publics
- Propriété d'objet : ACL activées
- Gestion des versions de compartiment : désactivée
- Verrouillage d'objet : désactivé

#### **Classes de stockage**

La classe de stockage par défaut pour les données hiérarchisées dans AWS est *Standard*. La norme est idéale pour les données fréquemment consultées stockées dans plusieurs zones de disponibilité.

Si vous ne prévoyez pas d'accéder aux données inactives, vous pouvez réduire vos coûts de stockage en

remplaçant la classe de stockage par l'une des catégories suivantes : *Intelligent Tiering*, *One-zone Infrequent Access*, *Standard-Infrequent Access* ou *S3 Glacier Instant Retrieval*. Lorsque vous modifiez la classe de stockage, les données inactives commencent dans la classe de stockage Standard et sont transitions vers la classe de stockage que vous avez sélectionnée, si les données ne sont pas accessibles après 30 jours.

Les coûts d'accès sont plus élevés si vous accédez aux données. Prenez donc ces considérations avant de changer la classe de stockage. ["En savoir plus sur les classes de stockage Amazon S3"](https://aws.amazon.com/s3/storage-classes).

Vous pouvez sélectionner une classe de stockage lors de la création de l'environnement de travail et la modifier à tout moment après. Pour plus de détails sur la modification de la classe de stockage, voir ["Tiering des données inactives vers un stockage objet à faible coût".](https://docs.netapp.com/fr-fr/bluexp-cloud-volumes-ontap/task-tiering.html)

La classe de stockage du Tiering des données est étendue au système - elle n'est pas par volume.

#### **Tiering des données dans Azure**

Lorsque vous activez le Tiering des données dans Azure, Cloud Volumes ONTAP utilise des disques gérés Azure comme un Tier de performance pour les données actives et le stockage Azure Blob comme un Tier de capacité pour les données inactives.

#### **Tier de performance**

Le Tier de performance peut être soit des disques SSD, soit des disques durs.

#### **Des disques SSD/HDD FAS**

Un système Cloud Volumes ONTAP transfère les données inactives vers un seul conteneur Blob.

BlueXP crée un nouveau compte de stockage avec un conteneur pour chaque environnement de travail Cloud Volumes ONTAP. Le nom du compte de stockage est aléatoire. Un container différent n'est pas créé pour chaque volume.

BlueXP crée le compte de stockage avec les paramètres suivants :

- Tier d'accès : chaud
- Performance : standard
- Redondance : stockage redondant localement (LRS)
- Compte : StorageV2 (usage général v2)
- Transfert sécurisé requis pour les opérations d'API REST activées
- Accès à la clé du compte de stockage : activé
- Version TLS minimale : version 1.2
- Chiffrement de l'infrastructure : désactivé

#### **Les niveaux d'accès au stockage**

Le niveau d'accès au stockage par défaut pour les données hiérarchisées dans Azure est le *hot* Tier. Le Tier actif est idéal pour les données fréquemment utilisées dans le Tier de capacité.

Si vous ne prévoyez pas d'accéder aux données inactives du niveau de capacité, vous pouvez réduire vos coûts de stockage en passant au niveau de stockage *cool*. Lorsque vous modifiez le Tier de stockage pour qu'il soit froid, les données inactives du Tier de capacité sont transférées directement vers le Tier de stockage utilisé.

Les coûts d'accès sont plus élevés si vous accédez aux données, prenez donc ces considérations avant de changer le Tier de stockage. ["En savoir plus sur les tiers d'accès au stockage Azure Blob".](https://docs.microsoft.com/en-us/azure/storage/blobs/storage-blob-storage-tiers)

Vous pouvez sélectionner un niveau de stockage lors de la création de l'environnement de travail et le modifier à tout moment après. Pour plus d'informations sur la modification du niveau de stockage, reportezvous à la section ["Tiering des données inactives vers un stockage objet à faible coût".](https://docs.netapp.com/fr-fr/bluexp-cloud-volumes-ontap/task-tiering.html)

Le niveau d'accès au stockage pour le Tiering des données concerne l'ensemble du système - il ne s'agit pas de par volume.

#### **Tiering des données dans Google Cloud**

Lorsque vous activez le Tiering des données dans Google Cloud, Cloud Volumes ONTAP utilise des disques persistants comme Tier de performance pour les données actives et un compartiment Google Cloud Storage comme Tier de capacité pour les données inactives.

#### **Tier de performance**

Le Tier de performance peut être soit des disques persistants SSD, soit des disques persistants équilibrés, soit des disques persistants standard.

#### **Des disques SSD/HDD FAS**

Un système Cloud Volumes ONTAP transfère les données inactives vers un seul compartiment de stockage Google Cloud.

BlueXP crée un compartiment pour chaque environnement de travail et le nomme Fabric-pool-*cluster unique identificateur*. Un compartiment différent n'est pas créé pour chaque volume.

Lorsque BlueXP crée le compartiment, il utilise les paramètres par défaut suivants :

- Type d'emplacement : région
- Classe de stockage : standard
- Accès public : sous réserve de listes de contrôle d'accès d'objet
- Contrôle d'accès : grain fin
- Protection : aucune
- Chiffrement des données : clé gérée par Google

#### **Classes de stockage**

La classe de stockage par défaut pour les données hiérarchisées est la classe *Standard Storage*. Si les données sont rarement utilisées, vous pouvez réduire vos coûts de stockage en utilisant *Nearline Storage* ou *Coldline Storage*. Lorsque vous modifiez la classe de stockage, les données inactives suivantes sont transférées directement vers la classe que vous avez sélectionnée.

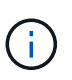

Toutes les données inactives existantes conservent la classe de stockage par défaut lorsque vous modifiez la classe de stockage. Pour modifier la classe de stockage des données inactives existantes, vous devez effectuer la désignation manuellement.

Les coûts d'accès sont plus élevés si vous accédez aux données. Prenez donc ces considérations avant de changer la classe de stockage. ["En savoir plus sur les classes de stockage pour Google Cloud Storage"](https://cloud.google.com/storage/docs/storage-classes).

Vous pouvez sélectionner un niveau de stockage lors de la création de l'environnement de travail et le modifier à tout moment après. Pour plus de détails sur la modification de la classe de stockage, voir ["Tiering des données inactives vers un stockage objet à faible coût".](https://docs.netapp.com/fr-fr/bluexp-cloud-volumes-ontap/task-tiering.html)

La classe de stockage du Tiering des données est étendue au système - elle n'est pas par volume.

#### **Tiering des données et limites de capacité**

Si vous activez le Tiering des données, la limite de capacité d'un système reste la même. La limite est répartie entre le niveau de performance et le niveau de capacité.

#### **Stratégies de hiérarchisation des volumes**

Pour activer la hiérarchisation des données, vous devez sélectionner une stratégie de hiérarchisation des volumes lorsque vous créez, modifiez ou répliquez un volume. Vous pouvez sélectionner une stratégie différente pour chaque volume.

Certaines stratégies de hiérarchisation ont une période de refroidissement minimale associée, qui définit le temps pendant lequel les données utilisateur d'un volume doivent rester inactives pour que les données soient considérées comme "froides" et déplacées vers le niveau de capacité. La période de refroidissement commence lorsque les données sont écrites sur l'agrégat.

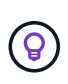

Vous pouvez modifier la période de refroidissement minimale et le seuil global par défaut de 50 % (plus d'informations sur ce point ci-dessous). ["Découvrez comment changer la période de](http://docs.netapp.com/ontap-9/topic/com.netapp.doc.dot-mgng-stor-tier-fp/GUID-AD522711-01F9-4413-A254-929EAE871EBF.html) [refroidissement"](http://docs.netapp.com/ontap-9/topic/com.netapp.doc.dot-mgng-stor-tier-fp/GUID-AD522711-01F9-4413-A254-929EAE871EBF.html) et ["découvrez comment modifier le seuil"](http://docs.netapp.com/ontap-9/topic/com.netapp.doc.dot-mgng-stor-tier-fp/GUID-8FC4BFD5-F258-4AA6-9FCB-663D42D92CAA.html).

BlueXP vous permet de choisir parmi les stratégies de hiérarchisation de volume suivantes lorsque vous créez ou modifiez un volume :

#### **Snapshot uniquement**

Après avoir atteint une capacité de 50 %, Cloud Volumes ONTAP met à niveau les données utilisateur à froid des copies Snapshot qui ne sont pas associées au système de fichiers actif au niveau de la capacité. La période de refroidissement est d'environ 2 jours.

En cas de lecture, les blocs de données à froid sur le niveau de capacité deviennent chauds et sont déplacés vers le niveau de performance.

#### **Tout**

Toutes les données (sans les métadonnées) sont immédiatement marquées comme inactives et hiérarchisées vers le stockage objet dès que possible. Il n'est pas nécessaire d'attendre 48 heures que les nouveaux blocs d'un volume soient inactifs. Notez que les blocs situés dans le volume avant la définition de toutes les règles exigent 48 heures pour être froids.

Si les blocs de données inactives du Tier cloud sont lus, ceux-ci restent inactives et ne sont pas réécrits sur le Tier de performance. Cette règle est disponible à partir de ONTAP 9.6.

#### **Auto**

Après avoir atteint une capacité de 50 %, Cloud Volumes ONTAP met à niveau des blocs de données à froid dans un volume vers un niveau de capacité. Les données à froid comprennent non seulement des copies Snapshot, mais aussi des données utilisateur à froid provenant du système de fichiers actif. La période de refroidissement est d'environ 31 jours.

Cette stratégie est prise en charge à partir de Cloud Volumes ONTAP 9.4.

En cas de lecture aléatoire, les blocs de données à froid du niveau de capacité deviennent chauds et passent au niveau de performance. Si elles sont lues par des lectures séquentielles, telles que celles associées aux analyses d'index et d'antivirus, les blocs de données à froid restent froids et ne passent pas au niveau de performance.

#### **Aucune**

Conserve les données d'un volume dans le niveau de performance, ce qui empêche leur déplacement vers le niveau de capacité.

Lorsque vous répliquez un volume, vous pouvez choisir le Tiering des données dans le stockage objet. Dans ce cas, BlueXP applique la stratégie **Backup** au volume de protection des données. Depuis Cloud Volumes ONTAP 9.6, la règle de hiérarchisation **All** remplace la règle de sauvegarde.

#### **La désactivation de Cloud Volumes ONTAP a des répercussions sur la période de refroidissement**

Les blocs de données sont refroidis par des analyses de refroidissement. Durant ce processus, la température des blocs pendant lesquels leur température de bloc n'a pas été utilisée est déplacée (refroidie) vers la valeur inférieure suivante. La durée de refroidissement par défaut dépend de la règle de Tiering du volume :

- Auto : 31 jours
- Snapshot uniquement : 2 jours

Cloud Volumes ONTAP doit être en cours d'exécution pour que l'acquisition de refroidissement fonctionne. Si le Cloud Volumes ONTAP est désactivé, le refroidissement s'arrête également. Les temps de refroidissement peuvent ainsi être plus longs.

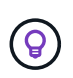

Lorsque Cloud Volumes ONTAP est désactivé, la température de chaque bloc est préservée jusqu'au redémarrage du système. Par exemple, si la température d'un bloc est 5 lorsque vous mettez le système hors tension, la température est toujours 5 lorsque vous rallumez le système.

#### **Configuration du tiering des données**

Pour obtenir des instructions et une liste des configurations prises en charge, reportez-vous à la section ["Tiering des données inactives vers un stockage objet à faible coût".](https://docs.netapp.com/fr-fr/bluexp-cloud-volumes-ontap/task-tiering.html)

## <span id="page-24-0"></span>**Gestion du stockage**

BlueXP offre une gestion simplifiée et avancée du stockage Cloud Volumes ONTAP.

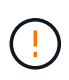

Tous les disques et agrégats doivent être créés et supprimés directement depuis BlueXP. Vous ne devez pas effectuer ces actions à partir d'un autre outil de gestion. Cela peut avoir un impact sur la stabilité du système, entraver la possibilité d'ajouter des disques à l'avenir et générer potentiellement des frais de fournisseur de cloud redondant.

#### **Provisionnement du stockage**

BlueXP simplifie le provisionnement du stockage pour Cloud Volumes ONTAP en vous achetant des disques et en gérant des agrégats. Il vous suffit de créer des volumes. Si vous le souhaitez, vous pouvez utiliser une option d'allocation avancée pour provisionner vous-même des agrégats.

#### **Provisionnement simplifié**

Les agrégats fournissent un stockage cloud aux volumes. BlueXP crée des agrégats pour vous lors du lancement d'une instance et pour le provisionnement de volumes supplémentaires.

Lorsque vous créez un volume, BlueXP fait l'une des trois choses suivantes :

- Il place le volume sur un agrégat existant qui dispose d'un espace libre suffisant.
- Il place le volume sur un agrégat existant en achetant plus de disques pour cet agrégat.

+ dans le cas d'un agrégat AWS qui prend en charge Elastic volumes, BlueXP augmente également la taille des disques d'un groupe RAID. ["En savoir plus sur la prise en charge d'Elastic volumes".](#page-13-0)

• Il achète des disques pour un nouvel agrégat et place le volume sur cet agrégat.

BlueXP détermine où placer un nouveau volume en se intéressant à plusieurs facteurs : la taille maximale d'un agrégat, l'activation ou non du provisionnement fin et les seuils d'espace disponible pour les agrégats.

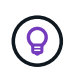

L'administrateur du compte peut modifier les seuils d'espace libre à partir de la page **Paramètres**.

#### **Sélection de la taille du disque pour les agrégats dans AWS**

Lorsque BlueXP crée de nouveaux agrégats pour Cloud Volumes ONTAP dans AWS, il augmente progressivement la taille du disque dans un agrégat, à mesure que le nombre d'agrégats du système augmente. BlueXP vous garantit ainsi que vous pouvez utiliser la capacité maximale du système avant d'atteindre le nombre maximal de disques de données autorisés par AWS.

Par exemple, BlueXP peut choisir les tailles de disque suivantes :

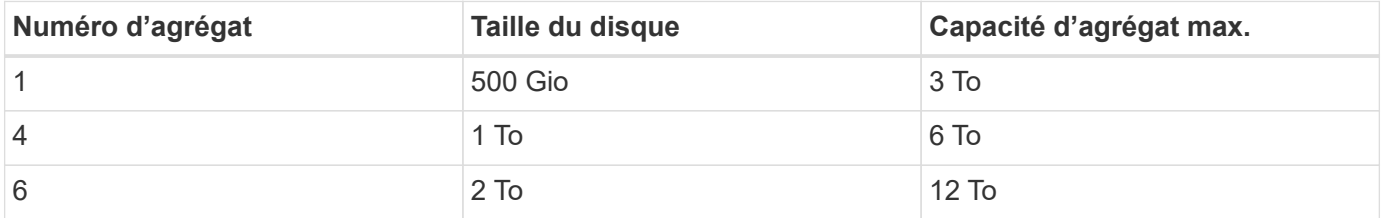

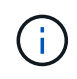

Ce comportement ne s'applique pas aux agrégats qui prennent en charge la fonctionnalité Amazon EBS Elastic volumes. Les agrégats sur lesquels Elastic volumes sont activés comprennent un ou deux groupes RAID. Chaque groupe RAID dispose de quatre disques identiques de même capacité. ["En savoir plus sur la prise en charge d'Elastic volumes".](#page-13-0)

Vous pouvez choisir vous-même la taille du disque en utilisant l'option d'allocation avancée.

#### **Allocation avancée**

Au lieu de laisser BlueXP gérer des agrégats pour vous, vous pouvez le faire vous-même. ["À partir de la page](https://docs.netapp.com/fr-fr/bluexp-cloud-volumes-ontap/task-create-aggregates.html) **[allocation avancée](https://docs.netapp.com/fr-fr/bluexp-cloud-volumes-ontap/task-create-aggregates.html)**["](https://docs.netapp.com/fr-fr/bluexp-cloud-volumes-ontap/task-create-aggregates.html), vous pouvez créer de nouveaux agrégats qui incluent un nombre spécifique de disques, ajouter des disques à un agrégat existant et créer des volumes dans des agrégats spécifiques.

#### **Gestion de la capacité**

L'administrateur du compte peut choisir si BlueXP vous informe des décisions relatives à la capacité de stockage ou si BlueXP gère automatiquement les besoins en capacité pour vous.

Ce comportement est déterminé par le *Capacity Management mode* sur un connecteur. Le mode de gestion de la capacité concerne tous les systèmes Cloud Volumes ONTAP gérés par ce connecteur. Si vous avez un autre connecteur, il peut être configuré différemment.

#### **Gestion automatique de la capacité**

Le mode de gestion de la capacité est défini sur automatique par défaut. Dans ce mode, BlueXP vérifie le ratio d'espace libre toutes les 15 minutes pour déterminer si le ratio d'espace libre est inférieur au seuil spécifié. Si davantage de capacité est nécessaire, BlueXP lance automatiquement l'achat de nouveaux disques, supprime les ensembles de disques (agrégats) inutilisés, déplace les volumes entre les agrégats selon les besoins et tente d'empêcher une défaillance de disques.

Les exemples suivants illustrent le fonctionnement de ce mode :

• Si un agrégat atteint le seuil de capacité et dispose d'espace pour plus de disques, BlueXP achète automatiquement de nouveaux disques pour cet agrégat afin que les volumes puissent continuer à augmenter.

Dans le cas d'un agrégat dans AWS qui prend en charge Elastic volumes, BlueXP augmente également la taille des disques d'un groupe RAID. ["En savoir plus sur la prise en charge d'Elastic volumes"](#page-13-0).

#### +

\* Si un agrégat atteint le seuil de capacité et qu'il ne peut pas prendre en charge de disques supplémentaires, BlueXP déplace automatiquement un volume de cet agrégat vers un agrégat de capacité disponible ou vers un nouvel agrégat.

#### +

Si BlueXP crée un nouvel agrégat pour le volume, il choisit une taille de disque adaptée à la taille de ce volume.

#### +

Notez que l'espace libre est désormais disponible sur l'agrégat d'origine. Les volumes existants ou les nouveaux volumes peuvent utiliser cet espace. Dans ce scénario, l'espace ne peut pas être renvoyé au fournisseur cloud.

• Si un agrégat ne contient aucun volume pendant plus de 12 heures, BlueXP le supprime.

#### **Gestion des LUN avec gestion automatique de la capacité**

La gestion automatique de la capacité de BlueXP ne s'applique pas aux LUN. Lorsque BlueXP crée un LUN, il désactive la fonction Autogrow.

#### **Gestion manuelle de la capacité**

Si l'administrateur de compte définit le mode gestion de la capacité sur manuel, BlueXP affiche les messages action requise lorsque des décisions de capacité doivent être prises. Les mêmes exemples décrits en mode automatique s'appliquent au mode manuel, mais il vous appartient d'accepter les actions.

#### **En savoir plus >>**

["Apprenez à modifier le mode de gestion de la capacité".](https://docs.netapp.com/fr-fr/bluexp-cloud-volumes-ontap/task-manage-capacity-settings.html)

## **Vitesse d'écriture**

BlueXP vous permet de choisir une vitesse d'écriture normale ou élevée pour la plupart des configurations Cloud Volumes ONTAP. Avant de choisir une vitesse d'écriture, vous devez comprendre les différences entre les paramètres normaux et élevés et les risques et les recommandations lors de l'utilisation de la vitesse d'écriture élevée.

#### **Vitesse d'écriture standard**

Lorsque vous choisissez la vitesse d'écriture standard, les données sont écrites directement sur le disque. Lors de l'écriture directe des données sur le disque, réduit le risque de perte de données en cas de panne système non planifiée ou de défaillance en cascade impliquant une panne système non planifiée (paires haute disponibilité uniquement).

La vitesse d'écriture normale est l'option par défaut.

#### **Vitesse d'écriture élevée**

Lorsque vous choisissez la vitesse d'écriture élevée, les données sont mises en tampon dans la mémoire avant d'être écrites sur le disque, ce qui accélère les performances d'écriture. Toutefois, la mise en cache peut entraîner une perte de données en cas de panne système.

Le volume de données pouvant être perdues en cas de panne système correspond à l'étendue des deux derniers points de cohérence. Le point de cohérence consiste à écrire des données mises en tampon sur le disque. Un point de cohérence se produit lorsque le journal d'écriture est plein ou après 10 secondes (selon la première éventualité). Toutefois, les performances du stockage fournies par votre fournisseur cloud peuvent affecter le temps de traitement des points de cohérence.

#### **Quand utiliser une vitesse d'écriture élevée**

Optez pour la vitesse d'écriture élevée si vos workloads nécessitent des performances d'écriture rapides et que vous ne craignez pas de perdre des données en cas de panne système non planifiée ou de défaillance en cascade impliquant une panne système non planifiée (paires haute disponibilité uniquement).

#### **Recommandations lors de l'utilisation d'une vitesse d'écriture élevée**

Si vous activez la vitesse d'écriture élevée, vous devez assurer la protection de l'écriture au niveau de la couche applicative ou que les applications tolèrent la perte de données, si elle se produit.

#### **Vitesse d'écriture élevée avec une paire HA dans AWS**

Si vous prévoyez d'activer une vitesse d'écriture élevée sur une paire haute disponibilité dans AWS, vous devriez connaître les différences de niveaux de protection entre un déploiement de plusieurs zones de disponibilité (AZ) et un déploiement d'AZ unique. Le déploiement d'une paire haute disponibilité dans plusieurs AZS offre davantage de résilience et peut aider à limiter les risques de perte de données.

#### ["En savoir plus sur les paires haute disponibilité dans AWS"](#page-32-1).

#### **Configurations qui prennent en charge une vitesse d'écriture élevée**

Toutes les configurations Cloud Volumes ONTAP ne prennent pas en charge une vitesse d'écriture élevée. Ces configurations utilisent la vitesse d'écriture standard par défaut.

#### **AWS**

Si vous utilisez un système à un seul nœud, Cloud Volumes ONTAP prend en charge une vitesse d'écriture élevée avec tous les types d'instances.

Dès la version 9.8, Cloud Volumes ONTAP prend en charge une vitesse d'écriture élevée avec des paires HA lorsque vous utilisez presque tous les types d'instances EC2 pris en charge, sauf pour les instances m5.XLarge et r5.XLarge.

["En savoir plus sur les instances Amazon EC2 prises en charge par Cloud Volumes ONTAP"](https://docs.netapp.com/us-en/cloud-volumes-ontap-relnotes/reference-configs-aws.html).

#### **Azure**

Si vous utilisez un système à un seul nœud, Cloud Volumes ONTAP prend en charge une vitesse d'écriture élevée pour tous les types de VM.

Si vous utilisez une paire haute disponibilité, Cloud Volumes ONTAP prend en charge une vitesse d'écriture élevée avec plusieurs types de VM, à partir de la version 9.8.1. Accédez au ["Notes de version de Cloud](https://docs.netapp.com/us-en/cloud-volumes-ontap-relnotes/reference-configs-azure.html) [Volumes ONTAP"](https://docs.netapp.com/us-en/cloud-volumes-ontap-relnotes/reference-configs-azure.html) Pour afficher les types de VM qui prennent en charge une vitesse d'écriture élevée.

#### **Google Cloud**

Si vous utilisez un système à un seul nœud, Cloud Volumes ONTAP prend en charge une vitesse d'écriture élevée pour tous les types de machines.

Si vous utilisez une paire haute disponibilité, Cloud Volumes ONTAP prend en charge la vitesse d'écriture élevée avec plusieurs types de machines virtuelles, à commencer par la version 9.13.0. Accédez au ["Notes de](https://docs.netapp.com/us-en/cloud-volumes-ontap-relnotes/reference-configs-gcp.html#supported-configurations-by-license) [version de Cloud Volumes ONTAP"](https://docs.netapp.com/us-en/cloud-volumes-ontap-relnotes/reference-configs-gcp.html#supported-configurations-by-license) Pour afficher les types de VM qui prennent en charge une vitesse d'écriture élevée.

["Découvrez plus en détail les types de machines Google Cloud pris en charge par Cloud Volumes ONTAP".](https://docs.netapp.com/us-en/cloud-volumes-ontap-relnotes/reference-configs-gcp.html)

#### **Comment sélectionner une vitesse d'écriture**

Vous pouvez choisir une vitesse d'écriture lorsque vous créez un nouvel environnement de travail et que vous le pouvez ["modifier la vitesse d'écriture d'un système existant"](https://docs.netapp.com/fr-fr/bluexp-cloud-volumes-ontap/task-modify-write-speed.html).

#### **Que faut-il attendre si une perte de données se produit**

Si une perte de données est due à une vitesse d'écriture élevée, le système de gestion des événements (EMS) signale les deux événements suivants :

• Cloud Volumes ONTAP 9.12.1 ou version ultérieure

 NOTICE nv.data.loss.possible: An unexpected shutdown occurred while in high write speed mode, which possibly caused a loss of data. \* Cloud Volumes ONTAP 9.11.0 à 9.11.1

DEBUG nv.check.failed: NVRAM check failed with error "NVRAM disabled due to dirty shutdown with High Write Speed mode"

 ERROR wafl.root.content.changed: Contents of the root volume '' might have changed. Verify that all recent configuration changes are still in effect..

\* Cloud Volumes ONTAP 9.8 à 9.10.1

DEBUG nv.check.failed: NVRAM check failed with error "NVRAM disabled due to dirty shutdown"

ERROR wafl.root.content.changed: Contents of the root volume '' might have changed. Verify that all recent configuration changes are still in effect.

Dans ce cas, Cloud Volumes ONTAP doit être capable de démarrer et de continuer à transmettre des données sans l'intervention de l'utilisateur.

#### **Comment arrêter l'accès aux données en cas de perte**

Si vous êtes préoccupé par la perte de données, que les applications cessent de s'exécuter en cas de perte de données et que l'accès aux données doit être repris après que le problème de perte de données a été correctement résolu, vous pouvez utiliser l'option NVFAIL de la CLI pour atteindre cet objectif.

#### **Pour activer l'option NVFAIL**

vol modify -volume <vol-name> -nvfail on

#### **Pour vérifier les paramètres NVFAIL**

vol show -volume <vol-name> -fields nvfail

#### **Pour désactiver l'option NVFAIL**

vol modify -volume <vol-name> -nvfail off

En cas de perte de données, un volume NFS ou iSCSI avec NVFAIL activé devrait cesser de transmettre les données (le protocole CIFS n'a aucun impact, ce qui est sans état, n'a aucun impact). Pour plus de détails, reportez-vous à ["Impact de NVFAIL sur l'accès aux volumes NFS ou aux LUN".](https://docs.netapp.com/ontap-9/topic/com.netapp.doc.dot-mcc-mgmt-dr/GUID-40D04B8A-01F7-4E87-8161-E30BD80F5B7F.html)

#### **Pour vérifier l'état NVFAIL**

vol show -fields in-nvfailed-state

Une fois le problème de perte de données résolu, vous pouvez effacer l'état NVFAIL et le volume sera disponible pour l'accès aux données.

#### **Pour effacer l'état NVFAIL**

vol modify -volume <vol-name> -in-nvfailed-state false

### <span id="page-29-0"></span>**Flash cache**

Certaines configurations Cloud Volumes ONTAP incluent le stockage NVMe local, que Cloud Volumes ONTAP utilise *Flash cache* pour de meilleures performances.

#### **Qu'est-ce que Flash cache ?**

Flash cache accélère l'accès aux données grâce à la mise en cache intelligente en temps réel des données utilisateur et des métadonnées NetApp lues récemment. Elle est efficace pour les charges de travail exigeant une capacité de lecture aléatoire maximale, dont les bases de données, la messagerie et les services de

fichiers.

### **Configurations compatibles**

Flash cache est pris en charge avec des configurations Cloud Volumes ONTAP spécifiques. Affichez les configurations prises en charge dans le ["Notes de version de Cloud Volumes ONTAP"](https://docs.netapp.com/us-en/cloud-volumes-ontap-relnotes/index.html)

### **Limites**

• La compression doit être désactivée sur tous les volumes pour bénéficier des améliorations de performances de Flash cache jusqu'à Cloud Volumes ONTAP 9.12.0. Lorsque vous déployez ou mettez à niveau votre système vers Cloud Volumes ONTAP 9.12.1, vous n'avez pas besoin de désactiver la compression.

Choisissez l'absence d'efficacité du stockage lors de la création d'un volume depuis BlueXP, ou créez un volume puis ["Désactiver la compression des données à l'aide de l'interface de ligne de commande"](http://docs.netapp.com/ontap-9/topic/com.netapp.doc.dot-cm-vsmg/GUID-8508A4CB-DB43-4D0D-97EB-859F58B29054.html).

• La réactivation du cache après un redémarrage n'est pas prise en charge avec Cloud Volumes ONTAP.

## **Stockage WORM**

Vous pouvez activer le stockage WORM (écriture unique) en lecture seule sur un système Cloud Volumes ONTAP pour conserver les fichiers sous forme non modifiée pendant une période de conservation spécifiée. Le stockage WORM dans le cloud est optimisé par la technologie SnapLock, ce qui signifie que les fichiers WORM sont protégés au niveau des fichiers.

#### **Fonctionnement du stockage WORM**

Une fois qu'un fichier a été alloué au stockage WORM, il ne peut pas être modifié, même après l'expiration de la période de conservation. Une horloge inviolable détermine le moment où la période de conservation d'un fichier WORM s'est écoulée.

Une fois la période de conservation écoulée, vous êtes responsable de la suppression des fichiers dont vous n'avez plus besoin.

## <span id="page-30-0"></span>**Chargement**

La charge du stockage WORM est horaire, selon la capacité totale provisionnée des volumes WORM.

Disponible pour les conditions d'engagement PAYGO ou annuelles uniquement, la licence pour WORM peut être achetée sur le marché du fournisseur cloud. WORM prend en charge les modèles de licence basés sur les nœuds et les capacités.

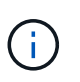

Les licences BYOL ne sont pas disponibles pour le stockage WORM sur Cloud Volumes ONTAP.

Vous devez comprendre le comportement de charge suivant avec Cloud Volumes ONTAP 9.10.1 et versions ultérieures :

- Depuis ONTAP 9.10.1, des volumes WORM et non-WORM peuvent exister sur le même agrégat.
- Si vous activez WORM lorsque vous créez un environnement de travail Cloud Volumes ONTAP, tous les

volumes que vous créez à partir de BlueXP sont compatibles WORM. Toutefois, vous pouvez utiliser l'interface de ligne de commandes ou System Manager ONTAP pour créer des volumes dont le protocole WORM est désactivé. Ces volumes ne sont pas facturés au taux WORM.

• Si vous n'activez pas WORM lorsque vous créez un environnement de travail, le mode WORM est désactivé pour chaque volume créé à partir de BlueXP. Vous n'êtes pas facturé au débit WORM pour ces volumes.

["En savoir plus sur la tarification pour le stockage WORM"](https://cloud.netapp.com/pricing)

#### **Activation du stockage WORM**

La façon dont vous activez le stockage WORM dépend de la version de Cloud Volumes ONTAP que vous utilisez.

#### **Version 9.10.1 et ultérieure**

Depuis Cloud Volumes ONTAP 9.10.1, vous pouvez activer ou désactiver WORM au niveau du volume.

Lorsque vous créez un environnement de travail Cloud Volumes ONTAP, vous êtes invité à activer ou désactiver le stockage WORM :

- Si vous activez le stockage WORM lors de la création d'un environnement de travail, le mode WORM est activé pour chaque volume créé à partir de BlueXP. Toutefois, vous pouvez utiliser System Manager ou l'interface de ligne de commandes pour créer des volumes dont le protocole WORM est désactivé.
- Si vous désactivez le stockage WORM lors de la création d'un environnement de travail, tous les volumes que vous créez à partir de BlueXP, System Manager ou de l'interface de ligne de commande sont désactivés. Si vous souhaitez activer WORM sur un environnement de travail Cloud Volumes ONTAP qui n'a pas été activé lors de la création, vous devez créer un ticket de support auprès du support NetApp.

Quelle que soit l'option choisie, vous devez [comprendre le fonctionnement de la charge](#page-30-0).

#### **Version 9.10.0 et antérieure**

Vous pouvez activer le stockage WORM sur un système Cloud Volumes ONTAP lorsque vous créez un nouvel environnement de travail. Chaque volume que vous créez à partir de BlueXP est doté de la technologie WORM. Vous ne pouvez pas désactiver le stockage WORM sur des volumes individuels.

#### **Validation de fichiers sur WORM**

Vous pouvez utiliser une application pour valider des fichiers sur WORM via NFS ou CIFS, ou utiliser l'interface de ligne de commande ONTAP pour auto-valider des fichiers sur WORM automatiquement. Vous pouvez également utiliser un fichier WORM inscriptible pour conserver les données écrites de façon incrémentielle, comme les informations de journal.

Après avoir activé le stockage WORM sur un système Cloud Volumes ONTAP, vous devez utiliser l'interface de ligne de commande ONTAP pour toute la gestion du stockage WORM. Pour obtenir des instructions, reportez-vous à la section ["Documentation ONTAP".](http://docs.netapp.com/ontap-9/topic/com.netapp.doc.pow-arch-con/home.html)

#### **Suppression des fichiers WORM**

Vous pouvez supprimer des fichiers WORM pendant la période de conservation à l'aide de la fonction de suppression privilégiée.

Pour obtenir des instructions, reportez-vous à la section ["Documentation ONTAP"](https://docs.netapp.com/us-en/ontap/snaplock/delete-worm-files-concept.html)

#### **WORM et Tiering des données**

Lorsque vous créez un nouveau système Cloud Volumes ONTAP 9.8 ou une version ultérieure, vous pouvez activer à la fois le Tiering et le stockage WORM. L'activation du Tiering des données avec le stockage WORM vous permet de transférer les données vers un magasin d'objets dans le cloud.

Voici les éléments à prendre en compte concernant l'activation du Tiering des données et du stockage WORM :

- Les données transférées vers le stockage objet n'incluent pas la fonctionnalité WORM d'ONTAP. Pour garantir la fonctionnalité WORM de bout en bout, vous devez configurer correctement les autorisations des compartiments.
- Les données placées dans le Tier de stockage objet n'ont pas la fonctionnalité WORM. Techniquement, quiconque dispose d'un accès complet aux compartiments et aux conteneurs peut utiliser et supprimer les objets placés à un Tier par ONTAP.
- La restauration ou la restauration à partir de Cloud Volumes ONTAP 9.8 est bloquée après l'activation de WORM et de la hiérarchisation.

#### **Limites**

- Le stockage WORM dans Cloud Volumes ONTAP fonctionne selon un modèle « administrateur de stockage de confiance ». Les fichiers WORM sont protégés contre les modifications ou modifications, mais un administrateur du cluster peut supprimer des volumes, même si ces volumes contiennent des données WORM non expirées.
- En plus du modèle d'administrateur de stockage de confiance, le stockage WORM dans Cloud Volumes ONTAP fonctionne aussi implicitement sous un modèle d'administrateur cloud reconnu. Un administrateur cloud peut supprimer des données WORM avant leur date d'expiration en supprimant ou en modifiant directement le stockage cloud du fournisseur cloud.

## <span id="page-32-0"></span>**Paires haute disponibilité**

## <span id="page-32-1"></span>**Paires haute disponibilité dans AWS**

Une configuration haute disponibilité (HA) Cloud Volumes ONTAP assure des opérations sans interruption et une tolérance aux pannes. Dans AWS, les données sont mises en miroir de manière synchrone entre les deux nœuds.

#### **Composants DE HAUTE DISPONIBILITÉ**

Dans AWS, les configurations haute disponibilité de Cloud Volumes ONTAP incluent les composants suivants :

- Deux nœuds Cloud Volumes ONTAP dont les données sont mises en miroir de manière synchrone.
- Instance médiateur qui fournit un canal de communication entre les nœuds pour faciliter les processus de reprise et de remise du stockage.

#### **Médiateur**

Voici quelques informations clés sur l'instance de médiateur dans AWS :

### **Type d'instance**

t3-micro

#### **Disques**

Deux disques st1 de 8 Gio et 4 Gio

#### **Système d'exploitation**

Debian 11

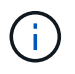

Pour Cloud Volumes ONTAP 9.10.0 et les versions antérieures, Debian 10 a été installée sur le médiateur.

#### **Mises à niveau**

Lorsque vous mettez à niveau Cloud Volumes ONTAP, BlueXP met également à jour l'instance médiateur si nécessaire.

#### **Accès à l'instance**

Lorsque vous créez une paire Cloud Volumes ONTAP HA à partir de BlueXP, vous êtes invité à fournir une paire de clés pour l'instance de médiateur. Vous pouvez utiliser cette paire de clés pour accéder à SSH à l'aide de l' admin utilisateur.

#### **Agents tiers**

Les agents tiers ou les extensions VM ne sont pas pris en charge sur l'instance médiateur.

#### **Reprise et remise du stockage**

Si un nœud tombe en panne, l'autre nœud peut servir les données à son partenaire pour fournir un service de données continu. Les clients peuvent accéder aux mêmes données à partir du nœud partenaire, car les données ont été mises en miroir de manière synchrone auprès du partenaire.

Après le redémarrage du nœud, le partenaire doit resynchroniser les données avant de pouvoir retourner le stockage. Le temps nécessaire à la resynchronisation des données dépend de la quantité de données modifiées pendant la panne du nœud.

Le basculement, la resynchronisation et le rétablissement du stockage sont automatiques par défaut. Aucune action de l'utilisateur n'est requise.

#### **RPO et RTO**

Une configuration haute disponibilité maintient la haute disponibilité de vos données comme suit :

- L'objectif du point de récupération (RPO) est de 0 seconde. Vos données sont transactionnaires, sans perte de données.
- L'objectif de délai de restauration (RTO) est de 120 secondes. En cas de panne, les données doivent être disponibles en moins de 120 secondes.

#### **Modèles de déploiement HA**

Vous pouvez assurer la haute disponibilité de vos données en déployant une configuration haute disponibilité dans plusieurs zones de disponibilité (AZ) ou dans une zone de disponibilité unique (AZ). Vous devriez consulter plus de détails sur chaque configuration afin de choisir celle qui répond le mieux à vos besoins.

#### **Plusieurs zones de disponibilité**

Le déploiement d'une configuration haute disponibilité dans plusieurs zones de disponibilité assure la haute disponibilité de vos données en cas de défaillance dans une zone de disponibilité ou une instance exécutant un nœud Cloud Volumes ONTAP. Vous devez comprendre l'impact des adresses IP NAS sur l'accès aux données et le basculement du stockage.

#### **Accès aux données NFS et CIFS**

Lorsqu'une configuration haute disponibilité est répartie entre plusieurs zones de disponibilité, *adresses IP flottantes* activez l'accès client NAS. Les adresses IP flottantes, qui doivent se trouver en dehors des blocs CIDR pour tous les VPC de la région, peuvent migrer entre les nœuds en cas de défaillance. Les clients ne sont pas accessibles de manière native en dehors du VPC, sauf si vous ["Configuration d'une passerelle de](https://docs.netapp.com/fr-fr/bluexp-cloud-volumes-ontap/task-setting-up-transit-gateway.html) [transit AWS"](https://docs.netapp.com/fr-fr/bluexp-cloud-volumes-ontap/task-setting-up-transit-gateway.html).

Si vous ne pouvez pas configurer de passerelle de transit, des adresses IP privées sont disponibles pour les clients NAS qui ne sont pas du VPC. Cependant, ces adresses IP sont statiques ; elles ne peuvent pas basculer d'un nœud à l'autre.

Avant de déployer une configuration haute disponibilité sur plusieurs zones de disponibilité, vérifiez les exigences en matière d'adresses IP flottantes et de tables de routage. Vous devez spécifier les adresses IP flottantes lors du déploiement de la configuration. Les adresses IP privées sont automatiquement créées par BlueXP.

Pour plus de détails, voir ["Configuration réseau AWS requise pour Cloud Volumes ONTAP HA dans plusieurs](https://docs.netapp.com/us-en/bluexp-cloud-volumes-ontap/reference-networking-aws.html#requirements-for-ha-pairs-in-multiple-azs) [AZS"](https://docs.netapp.com/us-en/bluexp-cloud-volumes-ontap/reference-networking-aws.html#requirements-for-ha-pairs-in-multiple-azs).

#### **Accès aux données iSCSI**

La communication de données entre VPC n'est pas un problème car iSCSI n'utilise pas d'adresses IP flottantes.

#### **Basculement et rétablissement pour iSCSI**

Pour iSCSI, Cloud Volumes ONTAP utilise les E/S multichemins (MPIO) et l'accès aux unités logiques asymétriques (ALUA) pour gérer le basculement de chemin entre les chemins optimisés et non optimisés.

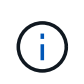

Pour plus d'informations sur les configurations hôtes spécifiques qui prennent en charge ALUA, consultez le ["Matrice d'interopérabilité NetApp"](http://mysupport.netapp.com/matrix) Et le Guide d'installation et de configuration des utilitaires hôtes pour votre système d'exploitation hôte.

#### **Basculement et rétablissement pour NAS**

Lorsque le basculement se produit dans une configuration NAS utilisant des adresses IP flottantes, l'adresse IP flottante du nœud que les clients utilisent pour accéder aux données transférées sur l'autre nœud. L'image suivante illustre la reprise du stockage dans une configuration NAS à l'aide d'adresses IP flottantes. Si le nœud 2 s'arrête, l'adresse IP flottante du nœud 2 passe au nœud 1.

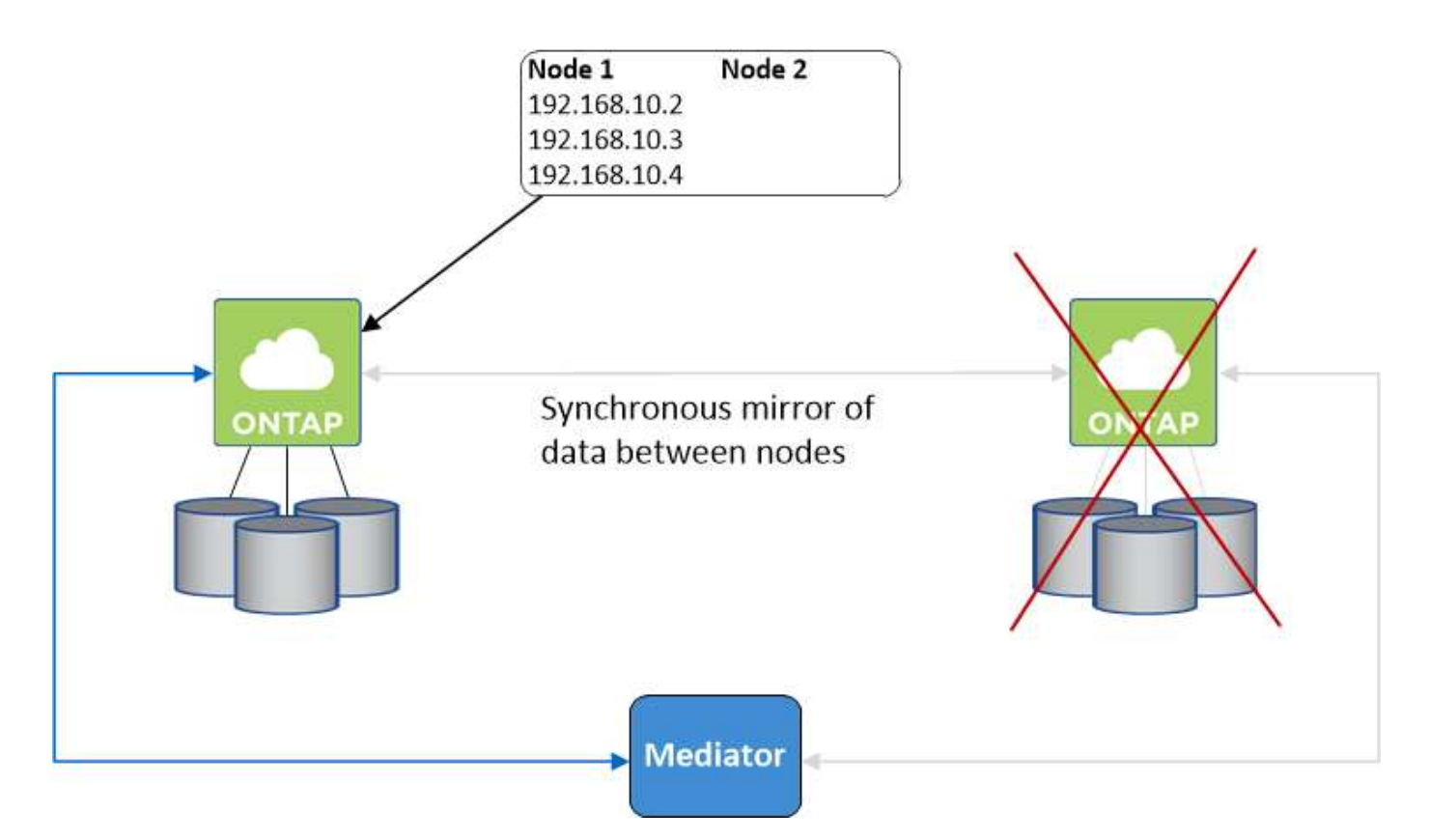

Les adresses IP de données NAS utilisées pour l'accès VPC externe ne peuvent pas migrer entre les nœuds en cas de défaillance. Si un nœud est hors ligne, vous devez remonter manuellement les volumes vers des clients en dehors du VPC à l'aide de l'adresse IP de l'autre nœud.

Une fois le nœud défaillant remis en ligne, remontez les clients vers les volumes à l'aide de l'adresse IP d'origine. Cette étape est nécessaire pour éviter le transfert de données inutiles entre deux nœuds HA, ce qui peut entraîner un impact significatif sur les performances et la stabilité.

Vous pouvez facilement identifier l'adresse IP correcte dans BlueXP en sélectionnant le volume et en cliquant sur **Mount Command**.

#### **Zone de disponibilité unique**

Le déploiement d'une configuration haute disponibilité dans une zone de disponibilité unique (AZ) peut assurer la haute disponibilité de vos données en cas de défaillance d'une instance exécutant un nœud Cloud Volumes ONTAP. Toutes les données sont accessibles en mode natif depuis l'extérieur du VPC.

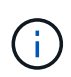

BlueXP crée un ["Groupe de placement AWS réparti"](https://docs.aws.amazon.com/AWSEC2/latest/UserGuide/placement-groups.html) Et lance les deux nœuds haute disponibilité de ce groupe de placement. Le groupe de placement réduit le risque de défaillances simultanées en répartissant les instances sur un matériel sous-jacent distinct. Cette fonctionnalité améliore la redondance en termes de calcul, et non en termes de défaillance des disques.

#### **Accès aux données**

Cette configuration étant dans un seul AZ, elle ne nécessite pas d'adresses IP flottantes. Vous pouvez utiliser la même adresse IP pour accéder aux données depuis le VPC et depuis l'extérieur du VPC.

L'image suivante montre une configuration HA dans un seul AZ. Les données sont accessibles depuis le VPC et depuis l'extérieur du VPC.

## **VPC in AWS**

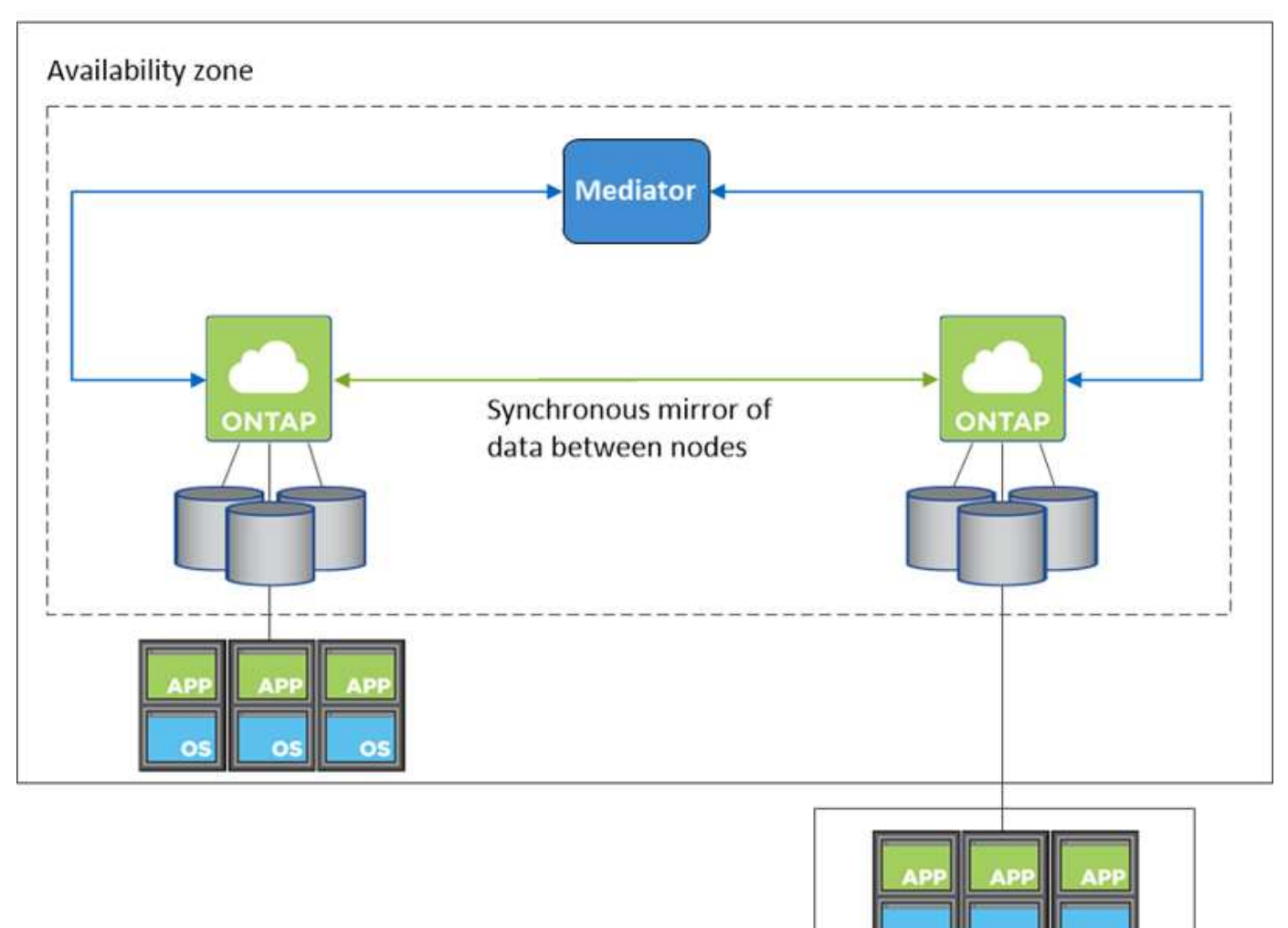

**External network** 

#### **Takeover et Giveback**

Pour iSCSI, Cloud Volumes ONTAP utilise les E/S multichemins (MPIO) et l'accès aux unités logiques asymétriques (ALUA) pour gérer le basculement de chemin entre les chemins optimisés et non optimisés.

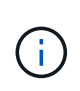

Pour plus d'informations sur les configurations hôtes spécifiques qui prennent en charge ALUA, consultez le ["Matrice d'interopérabilité NetApp"](http://mysupport.netapp.com/matrix) Et le Guide d'installation et de configuration des utilitaires hôtes pour votre système d'exploitation hôte.

Pour les configurations NAS, les adresses IP des données peuvent migrer entre les nœuds HA en cas de défaillance. Cela garantit l'accès du client au stockage.

#### **Zones locales AWS**

AWS local zones est un déploiement d'infrastructure où le stockage, le calcul, la base de données et d'autres services AWS spécifiques sont situés à proximité de grandes villes et de secteurs. Avec AWS local zones, vous pouvez rapprocher les services AWS, ce qui améliore la latence de vos workloads et maintient les bases de données en local.

Vous pouvez déployer une configuration AZ unique ou plusieurs dans les zones locales AWS.

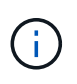

Les zones locales AWS sont prises en charge lorsque BlueXP est utilisé en mode standard. À l'heure actuelle, les zones locales AWS ne sont pas prises en charge si BlueXP est utilisé en mode restreint ou en mode privé.

#### **Exemples de configurations de zone locale AWS**

Voici des exemples de configurations :

- Zone de disponibilité unique : les nœuds de cluster et le médiateur se trouvent tous deux dans la même zone locale.
- Plusieurs zones de disponibilité

Dans les configurations à plusieurs zones de disponibilité, il existe trois instances, deux nœuds et un médiateur. Une instance parmi les trois instances doit se trouver dans une zone distincte. Vous pouvez choisir la façon dont vous configurez cette fonction.

Voici trois exemples de configuration :

- Chaque nœud de cluster se trouve dans une zone locale différente et le médiateur dans une zone de disponibilité publique.
- Un nœud de cluster dans une zone locale, le médiateur dans une zone locale et le second nœud de cluster se trouvent dans une zone de disponibilité.
- Chaque nœud de cluster et le médiateur se trouvent dans des zones locales distinctes.

#### **Types de disques et d'instances pris en charge**

Le seul type de disque pris en charge est GP2.

Les familles de types d'instances EC2 suivantes de tailles Xlarge à 4xlarge sont actuellement prises en charge :

- M5
- C5
- C5d
- R5
- R5d

["Consultez AWS pour obtenir les informations les plus récentes et complètes sur les types d'instances EC2](https://aws.amazon.com/about-aws/global-infrastructure/localzones/features/?nc=sn&loc=2) [prises en charge dans les zones locales"](https://aws.amazon.com/about-aws/global-infrastructure/localzones/features/?nc=sn&loc=2).

#### **Fonctionnement du stockage dans une paire haute disponibilité**

Contrairement à un cluster ONTAP, le stockage dans une paire Cloud Volumes ONTAP HA n'est pas partagé entre les nœuds. En revanche, les données sont mises en miroir de manière synchrone entre les nœuds afin que les données soient disponibles en cas de panne.

#### **Allocation du stockage**

Lorsque vous créez un nouveau volume et que vous avez besoin de disques supplémentaires, BlueXP alloue le même nombre de disques aux deux nœuds, crée un agrégat en miroir, puis crée le nouveau volume. Par

exemple, si deux disques sont requis pour le volume, BlueXP alloue deux disques par nœud pour un total de quatre disques.

#### **Configurations de stockage**

Vous pouvez utiliser une paire HA comme configuration active-active, dans laquelle les deux nœuds servent les données aux clients ou comme configuration active-passive, dans laquelle le nœud passif répond aux demandes de données uniquement s'il a pris en charge le stockage pour le nœud actif.

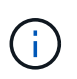

Vous ne pouvez configurer une configuration active/active que si vous utilisez BlueXP dans la vue du système de stockage.

#### **Attentes en matière de performances**

Une configuration Cloud Volumes ONTAP HA réplique de manière synchrone les données entre les nœuds, ce qui consomme de la bande passante réseau. Par conséquent, vous pouvez vous attendre aux performances suivantes par rapport à une configuration Cloud Volumes ONTAP à nœud unique :

- Pour les configurations haute disponibilité qui ne servent que des données provenant d'un seul nœud, les performances de lecture sont comparables aux performances de lecture d'une configuration à un nœud, alors que les performances d'écriture sont plus faibles.
- Pour les configurations haute disponibilité qui servent les données des deux nœuds, les performances de lecture sont supérieures aux performances de lecture d'une configuration à nœud unique et les performances d'écriture sont identiques ou supérieures.

Pour plus d'informations sur les performances de Cloud Volumes ONTAP, reportez-vous à ["Performance".](#page-53-0)

#### **Accès client au stockage**

Les clients doivent accéder aux volumes NFS et CIFS en utilisant l'adresse IP de données du nœud sur lequel réside le volume. Si les clients NAS accèdent à un volume en utilisant l'adresse IP du nœud partenaire, le trafic passe entre les deux nœuds, ce qui réduit les performances.

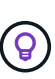

Si vous déplacez un volume entre les nœuds d'une paire HA, vous devez remonter le volume en utilisant l'adresse IP de l'autre nœud. Sinon, vous pouvez bénéficier d'une performance réduite. Si les clients prennent en charge les renvois NFSv4 ou la redirection de dossiers pour CIFS, vous pouvez activer ces fonctionnalités sur les systèmes Cloud Volumes ONTAP pour éviter de remanier le volume. Pour plus d'informations, consultez la documentation ONTAP.

Vous pouvez facilement identifier l'adresse IP correcte via l'option *Mount Command* du panneau Manage volumes de BlueXP.

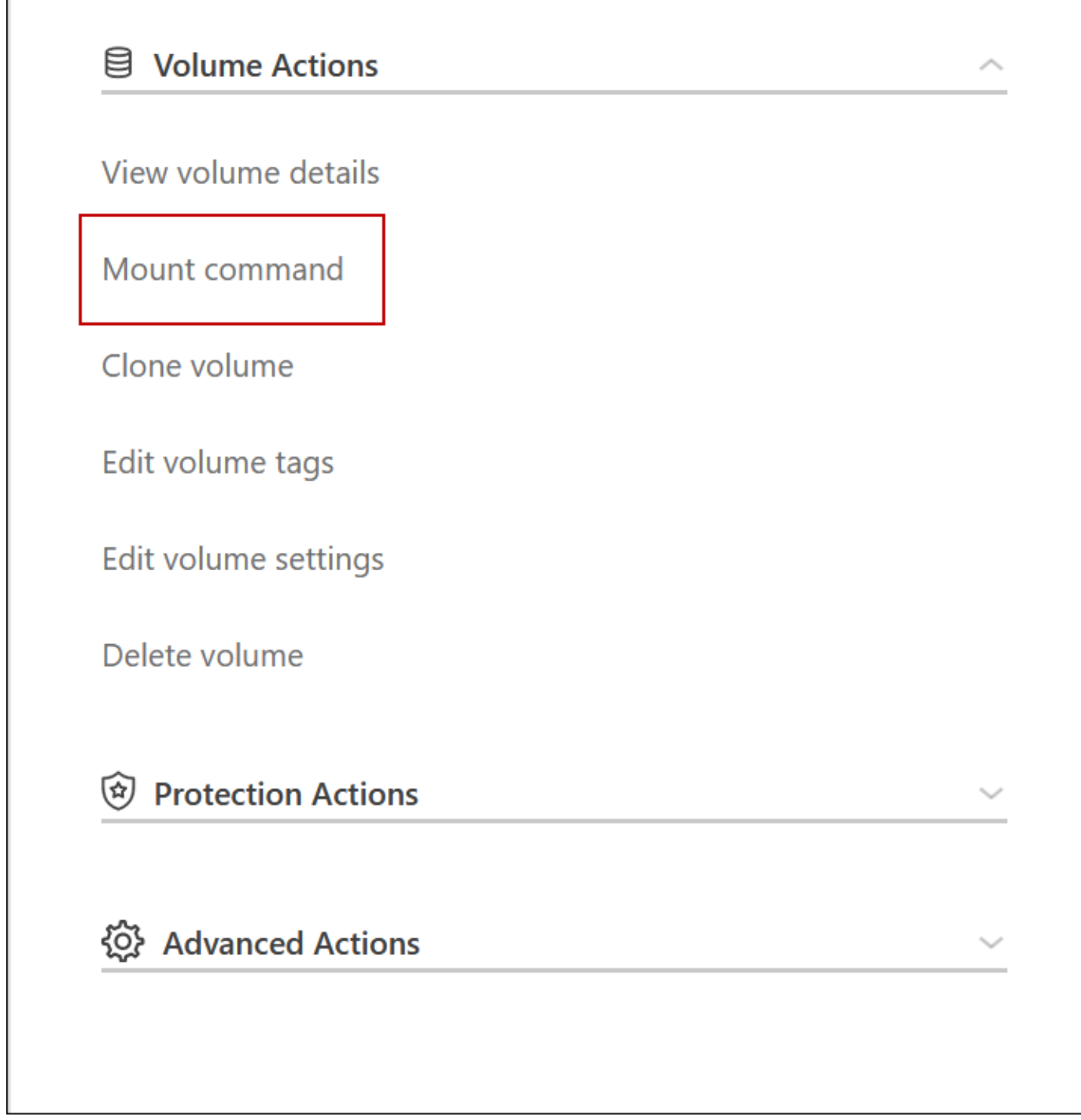

## **Paires haute disponibilité dans Azure**

Une paire haute disponibilité Cloud Volumes ONTAP offre une fiabilité exceptionnelle et la continuité de l'activité en cas de défaillances dans votre environnement cloud. Dans Azure, le stockage est partagé entre les deux nœuds.

**Composants DE HAUTE DISPONIBILITÉ**

#### **Configuration de zone de disponibilité unique HAUTE DISPONIBILITÉ avec objets blob de pages**

La configuration d'objets blob de pages Cloud Volumes ONTAP HA dans Azure comprend les composants suivants :

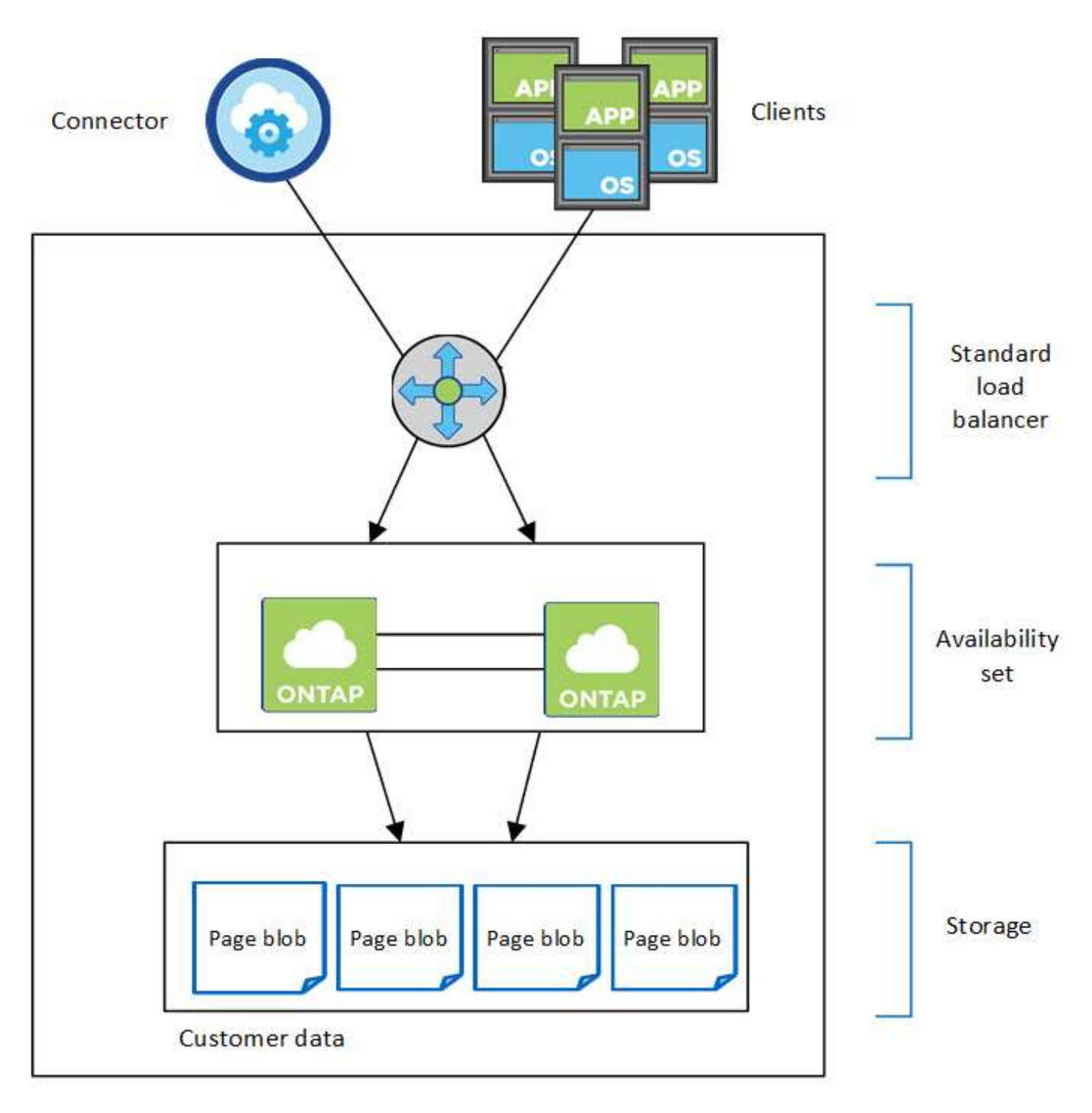

#### Resource group

Notez les éléments suivants concernant les composants Azure que BlueXP déploie pour vous :

## **Équilibreur de la charge Azure Standard**

Le répartiteur de charge gère le trafic entrant vers la paire haute disponibilité Cloud Volumes ONTAP.

#### **Ensemble de disponibilité**

Le jeu de disponibilité Azure est un regroupement logique des nœuds Cloud Volumes ONTAP. L'ensemble de disponibilité garantit que les nœuds se trouvent dans des domaines de défaillance et de mise à jour différents pour assurer la redondance et la disponibilité. ["Pour en savoir plus sur les ensembles de](https://docs.microsoft.com/en-us/azure/virtual-machines/availability-set-overview) [disponibilité, consultez la documentation Azure".](https://docs.microsoft.com/en-us/azure/virtual-machines/availability-set-overview)

#### **Disques**

Les données client résident sur les blobs de la page Premium Storage. Chaque nœud a accès au stockage de l'autre nœud. Du stockage supplémentaire est également requis pour ["des données « boot », « root » et](https://docs.netapp.com/us-en/bluexp-cloud-volumes-ontap/reference-default-configs.html#azure-ha-pair) [« core »".](https://docs.netapp.com/us-en/bluexp-cloud-volumes-ontap/reference-default-configs.html#azure-ha-pair)

#### **Comptes de stockage**

- Un seul compte de stockage est nécessaire pour les disques gérés.
- Un ou plusieurs comptes de stockage sont requis pour les blobs de la page stockage Premium, car la limite de capacité de disque par compte de stockage est atteinte.

["Documentation Azure : objectifs d'évolutivité et de performances du stockage Azure pour les comptes](https://docs.microsoft.com/en-us/azure/storage/common/storage-scalability-targets) [de stockage".](https://docs.microsoft.com/en-us/azure/storage/common/storage-scalability-targets)

- Un seul compte de stockage est nécessaire pour le Tiering des données vers le stockage Azure Blob.
- Depuis Cloud Volumes ONTAP 9.7, les comptes de stockage créés par BlueXP pour les paires haute disponibilité sont des comptes de stockage v2 à usage général.
- Vous pouvez activer une connexion HTTPS à partir d'une paire haute disponibilité Cloud Volumes ONTAP 9.7 vers des comptes de stockage Azure lors de la création d'un environnement de travail. Notez que l'activation de cette option peut avoir un impact sur les performances d'écriture. Vous ne pouvez pas modifier le paramètre après avoir créé l'environnement de travail.

#### **Configuration à zone de disponibilité unique HAUTE DISPONIBILITÉ avec disques gérés partagés**

Une configuration à zone de disponibilité unique de Cloud Volumes ONTAP HA s'exécutant sur le disque géré partagé comprend les composants suivants :

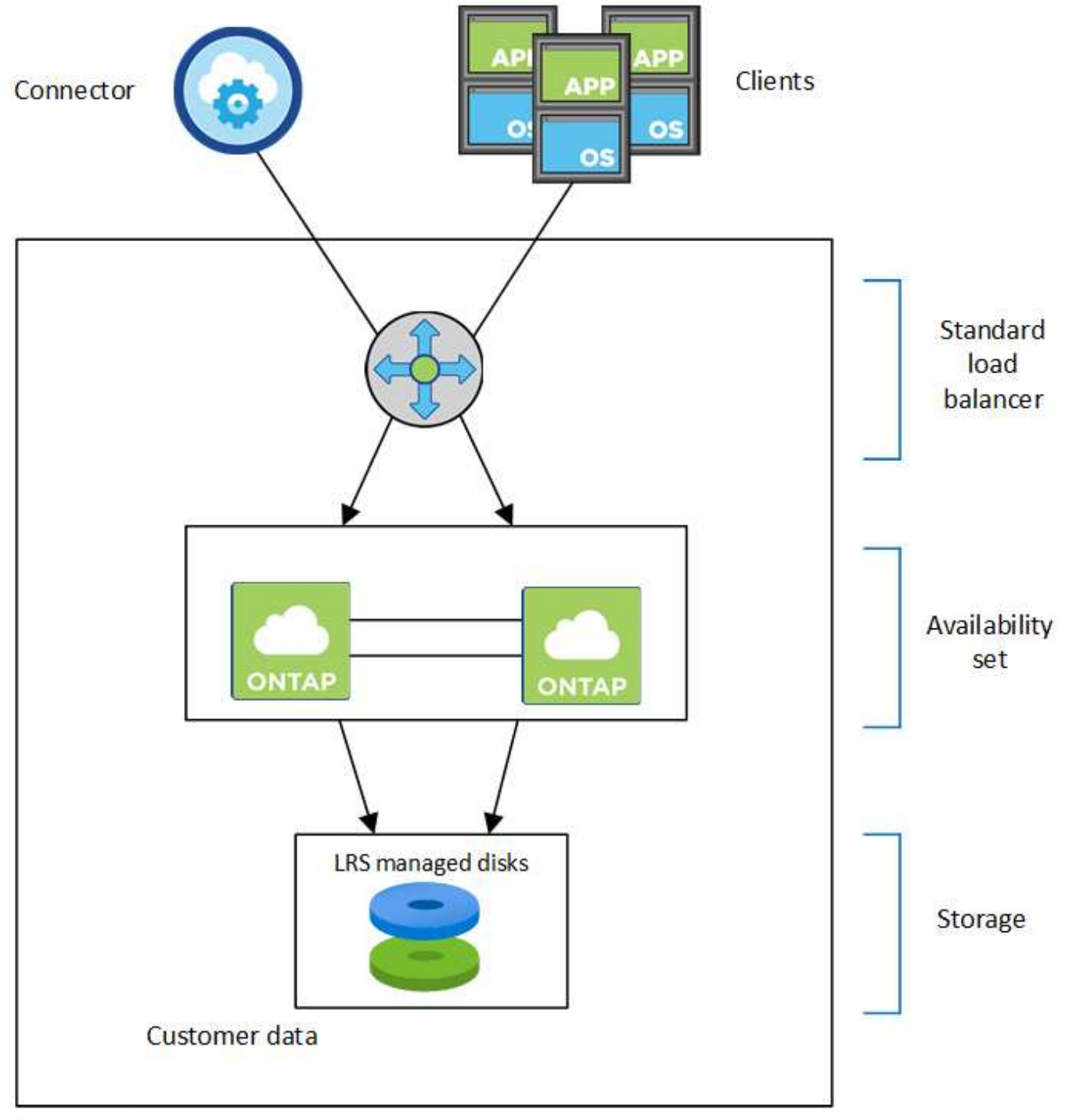

## Resource group

Notez les éléments suivants concernant les composants Azure que BlueXP déploie pour vous :

#### **Équilibreur de la charge Azure Standard**

Le répartiteur de charge gère le trafic entrant vers la paire haute disponibilité Cloud Volumes ONTAP.

#### **Ensemble de disponibilité**

Le jeu de disponibilité Azure est un regroupement logique des nœuds Cloud Volumes ONTAP. L'ensemble de disponibilité garantit que les nœuds se trouvent dans des domaines de défaillance et de mise à jour différents pour assurer la redondance et la disponibilité. ["Pour en savoir plus sur les ensembles de](https://docs.microsoft.com/en-us/azure/virtual-machines/availability-set-overview) [disponibilité, consultez la documentation Azure".](https://docs.microsoft.com/en-us/azure/virtual-machines/availability-set-overview)

#### **Disques**

Les données client résident sur des disques gérés LRS (stockage redondant local). Chaque nœud a accès au stockage de l'autre nœud. Du stockage supplémentaire est également requis pour ["Données](https://docs.netapp.com/us-en/bluexp-cloud-volumes-ontap/reference-default-configs.html#azure-ha-pair) [d'amorçage, racine, racine du partenaire, cœur et données NVRAM"](https://docs.netapp.com/us-en/bluexp-cloud-volumes-ontap/reference-default-configs.html#azure-ha-pair).

#### **Comptes de stockage**

Les comptes de stockage sont utilisés pour les déploiements sur disques gérés pour la gestion des journaux de diagnostic et le Tiering sur le stockage d'objets blob.

#### **Configuration HAUTE DISPONIBILITÉ de plusieurs zones de disponibilité**

Une configuration de plusieurs zones de disponibilité Cloud Volumes ONTAP HA dans Azure inclut les composants suivants :

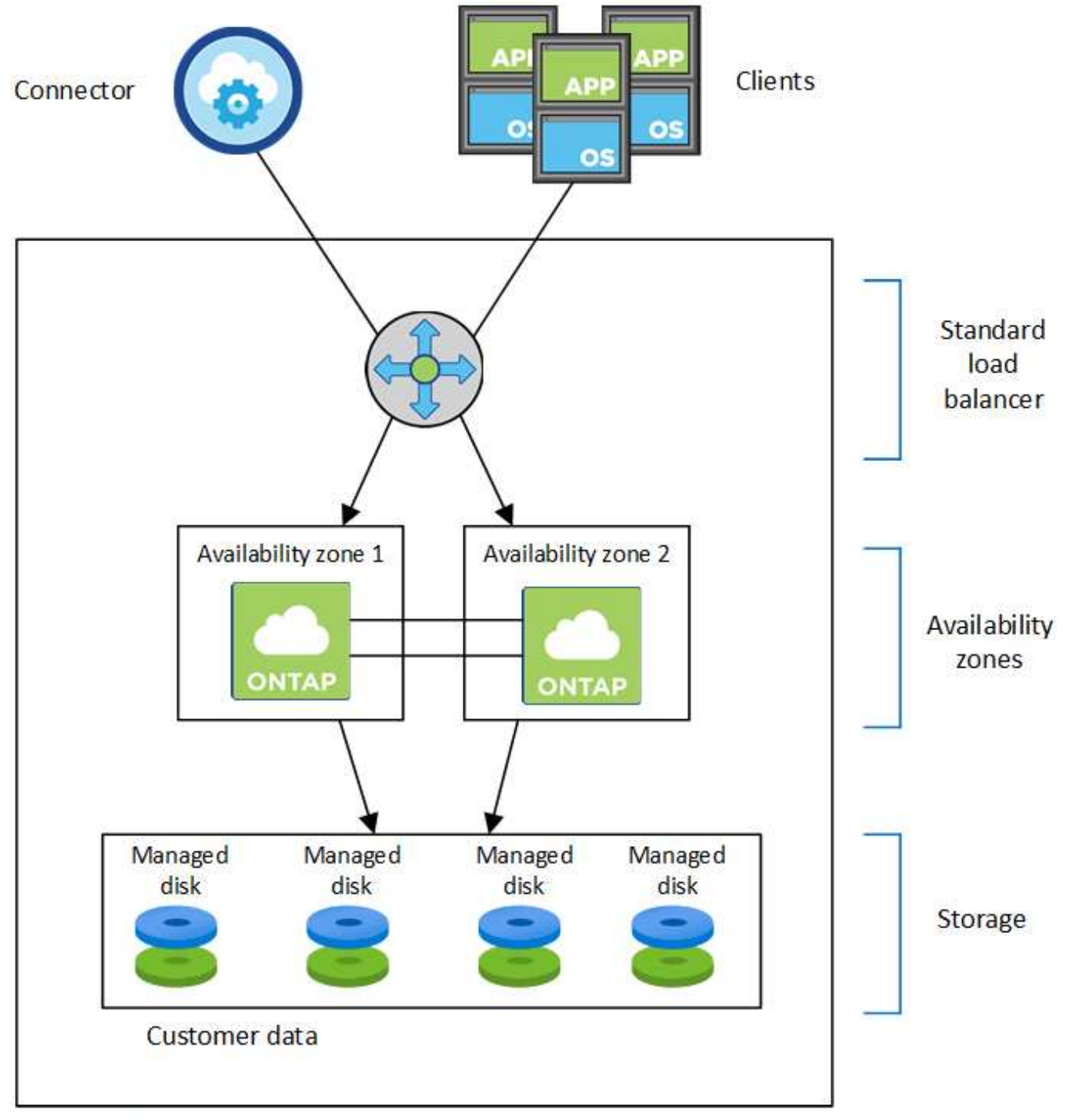

## Resource group

Notez les éléments suivants concernant les composants Azure que BlueXP déploie pour vous :

#### **Équilibreur de la charge Azure Standard**

Le répartiteur de charge gère le trafic entrant vers la paire haute disponibilité Cloud Volumes ONTAP.

#### **Zones de disponibilité**

Deux nœuds Cloud Volumes ONTAP sont déployés sur différentes zones de disponibilité. Les zones de disponibilité garantissent que les nœuds se trouvent dans différents domaines de défaillance. ["En savoir](https://learn.microsoft.com/en-us/azure/virtual-machines/disks-redundancy#zone-redundant-storage-for-managed-disks) [plus sur le stockage redondant par zone Azure pour les disques gérés dans la documentation Azure"](https://learn.microsoft.com/en-us/azure/virtual-machines/disks-redundancy#zone-redundant-storage-for-managed-disks).

#### **Disques**

Les données clients résident sur des disques gérés ZRS (zone-redondant Storage). Chaque nœud a accès au stockage de l'autre nœud. Du stockage supplémentaire est également requis pour ["données de](https://docs.netapp.com/us-en/bluexp-cloud-volumes-ontap/reference-default-configs.html#azure-ha-pair) [démarrage, racine, racine partenaire et données principales".](https://docs.netapp.com/us-en/bluexp-cloud-volumes-ontap/reference-default-configs.html#azure-ha-pair)

#### **Comptes de stockage**

Les comptes de stockage sont utilisés pour les déploiements sur disques gérés pour la gestion des journaux de diagnostic et le Tiering sur le stockage d'objets blob.

#### **RPO et RTO**

Une configuration haute disponibilité maintient la haute disponibilité de vos données comme suit :

- L'objectif du point de récupération (RPO) est de 0 seconde. Vos données sont transactionnaires, sans perte de données.
- L'objectif de délai de restauration (RTO) est de 120 secondes. En cas de panne, les données doivent être disponibles en moins de 120 secondes.

#### **Reprise et remise du stockage**

À l'instar d'un cluster ONTAP physique, le stockage d'une paire HA Azure est partagé entre les nœuds. Des connexions au stockage du partenaire permettent à chaque nœud d'accéder au stockage de l'autre nœud dans le cas d'un *basculement*. Les mécanismes de basculement de chemin réseau garantissent que les clients et les hôtes continuent de communiquer avec le nœud survivant. Le partenaire *fournit* du stockage supplémentaire lorsque le nœud est revenu en ligne.

Pour les configurations NAS, les adresses IP des données migrent automatiquement entre les nœuds haute disponibilité en cas de défaillance.

Pour iSCSI, Cloud Volumes ONTAP utilise les E/S multichemins (MPIO) et l'accès aux unités logiques asymétriques (ALUA) pour gérer le basculement de chemin entre les chemins optimisés et non optimisés.

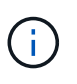

Pour plus d'informations sur les configurations hôtes spécifiques qui prennent en charge ALUA, consultez le ["Matrice d'interopérabilité NetApp"](http://mysupport.netapp.com/matrix) Et le Guide d'installation et de configuration des utilitaires hôtes pour votre système d'exploitation hôte.

Le basculement, la resynchronisation et le rétablissement du stockage sont automatiques par défaut. Aucune action de l'utilisateur n'est requise.

#### **Configurations de stockage**

Vous pouvez utiliser une paire HA comme configuration active-active, dans laquelle les deux nœuds servent les données aux clients ou comme configuration active-passive, dans laquelle le nœud passif répond aux demandes de données uniquement s'il a pris en charge le stockage pour le nœud actif.

## **Paires haute disponibilité dans Google Cloud**

Une configuration haute disponibilité (HA) Cloud Volumes ONTAP assure des opérations sans interruption et une tolérance aux pannes. Dans Google Cloud, les données sont mises en miroir de manière synchrone entre les deux nœuds.

#### **Composants DE HAUTE DISPONIBILITÉ**

Les configurations de haute disponibilité de Cloud Volumes ONTAP dans Google Cloud incluent les composants suivants :

- Deux nœuds Cloud Volumes ONTAP dont les données sont mises en miroir de manière synchrone.
- Instance médiateur qui fournit un canal de communication entre les nœuds pour faciliter les processus de reprise et de remise du stockage.
- Une ou trois zones (recommandé).

Si vous choisissez trois zones, les deux nœuds et le médiateur se trouvent dans des zones Google Cloud distinctes.

• Quatre clouds privés virtuels (VPC).

:

La configuration utilise quatre VPC, car GCP exige que chaque interface réseau réside dans un réseau VPC distinct.

• Quatre équilibreurs de charge internes (TCP/UDP) Google Cloud qui gèrent le trafic entrant vers la paire HA Cloud Volumes ONTAP.

["En savoir plus sur les exigences de mise en réseau",](https://docs.netapp.com/fr-fr/bluexp-cloud-volumes-ontap/reference-networking-gcp.html) Y compris plus de détails sur les équilibreurs de charge, les VPC, les adresses IP internes, les sous-réseaux, etc.

L'image conceptuelle suivante montre une paire haute disponibilité Cloud Volumes ONTAP et ses composants

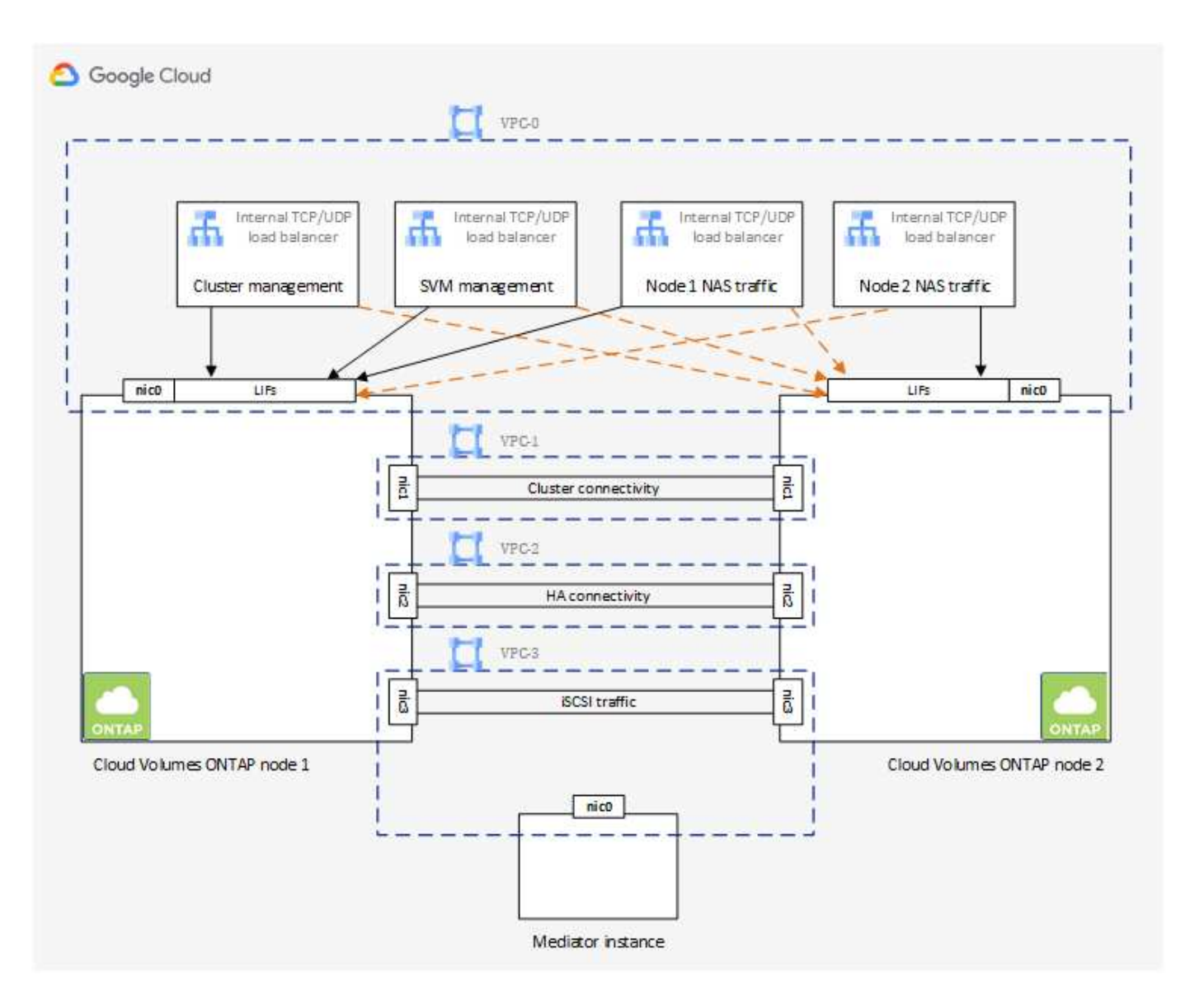

#### **Médiateur**

Voici quelques informations clés sur l'instance de médiateur dans Google Cloud :

#### **Type d'instance**

e2-micro (une instance f1-micro était auparavant utilisée)

#### **Disques**

Deux disques persistants standard de 10 Gio chacun

#### **Système d'exploitation**

Debian 11

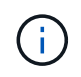

Pour Cloud Volumes ONTAP 9.10.0 et les versions antérieures, Debian 10 a été installée sur le médiateur.

#### **Mises à niveau**

Lorsque vous mettez à niveau Cloud Volumes ONTAP, BlueXP met également à jour l'instance médiateur si nécessaire.

#### **Accès à l'instance**

Pour Debian, l'utilisateur de Cloud par défaut est admin. Google Cloud crée et ajoute des certificats pour le admin Utilisateur lorsque l'accès SSH est demandé via la console Google Cloud ou la ligne de commande gcloud. Vous pouvez spécifier sudo pour obtenir des privilèges root.

#### **Agents tiers**

Les agents tiers ou les extensions VM ne sont pas pris en charge sur l'instance médiateur.

#### **Reprise et remise du stockage**

Si un nœud tombe en panne, l'autre nœud peut servir les données à son partenaire pour fournir un service de données continu. Les clients peuvent accéder aux mêmes données à partir du nœud partenaire, car les données ont été mises en miroir de manière synchrone auprès du partenaire.

Après le redémarrage du nœud, le partenaire doit resynchroniser les données avant de pouvoir retourner le stockage. Le temps nécessaire à la resynchronisation des données dépend de la quantité de données modifiées pendant la panne du nœud.

Le basculement, la resynchronisation et le rétablissement du stockage sont automatiques par défaut. Aucune action de l'utilisateur n'est requise.

#### **RPO et RTO**

Une configuration haute disponibilité maintient la haute disponibilité de vos données comme suit :

• L'objectif du point de récupération (RPO) est de 0 seconde.

Vos données sont transactionnaires, sans perte de données.

• L'objectif de délai de restauration (RTO) est de 120 secondes.

En cas de panne, les données doivent être disponibles en moins de 120 secondes.

#### **Modèles de déploiement HA**

Vous pouvez assurer la haute disponibilité de vos données en déployant une configuration haute disponibilité dans plusieurs zones ou sur une seule zone.

#### **Zones multiples (recommandé)**

Le déploiement d'une configuration haute disponibilité sur trois zones garantit la disponibilité continue des données en cas de défaillance au sein d'une zone. Notez que les performances d'écriture sont légèrement inférieures à celles d'une seule zone, mais cela est minime.

#### **Zone unique**

Lorsqu'elle est déployée dans une seule zone, la configuration Cloud Volumes ONTAP haute disponibilité utilise une règle de placement réparti. Cette règle garantit qu'une configuration haute disponibilité est protégée contre un point de défaillance unique dans la zone, sans avoir à utiliser des zones distinctes pour isoler les pannes.

Ce modèle de déploiement réduit vos coûts, car il n'y a pas de frais de sortie de données entre les zones.

#### **Fonctionnement du stockage dans une paire haute disponibilité**

À la différence d'un cluster ONTAP, le stockage dans une paire haute disponibilité Cloud Volumes ONTAP dans GCP n'est pas partagé entre les nœuds. En revanche, les données sont mises en miroir de manière synchrone entre les nœuds afin que les données soient disponibles en cas de panne.

#### **Allocation du stockage**

Lorsque vous créez un nouveau volume et que vous avez besoin de disques supplémentaires, BlueXP alloue le même nombre de disques aux deux nœuds, crée un agrégat en miroir, puis crée le nouveau volume. Par exemple, si deux disques sont requis pour le volume, BlueXP alloue deux disques par nœud pour un total de quatre disques.

#### **Configurations de stockage**

Vous pouvez utiliser une paire HA comme configuration active-active, dans laquelle les deux nœuds servent les données aux clients ou comme configuration active-passive, dans laquelle le nœud passif répond aux demandes de données uniquement s'il a pris en charge le stockage pour le nœud actif.

#### **Attentes en matière de performances pour une configuration haute disponibilité**

Une configuration Cloud Volumes ONTAP HA réplique de manière synchrone les données entre les nœuds, ce qui consomme de la bande passante réseau. Par conséquent, vous pouvez vous attendre aux performances suivantes par rapport à une configuration Cloud Volumes ONTAP à nœud unique :

- Pour les configurations haute disponibilité qui ne servent que des données provenant d'un seul nœud, les performances de lecture sont comparables aux performances de lecture d'une configuration à un nœud, alors que les performances d'écriture sont plus faibles.
- Pour les configurations haute disponibilité qui servent les données des deux nœuds, les performances de lecture sont supérieures aux performances de lecture d'une configuration à nœud unique et les performances d'écriture sont identiques ou supérieures.

Pour plus d'informations sur les performances de Cloud Volumes ONTAP, reportez-vous à ["Performance".](#page-53-0)

#### **Accès client au stockage**

Les clients doivent accéder aux volumes NFS et CIFS en utilisant l'adresse IP de données du nœud sur lequel réside le volume. Si les clients NAS accèdent à un volume en utilisant l'adresse IP du nœud partenaire, le trafic passe entre les deux nœuds, ce qui réduit les performances.

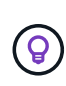

Si vous déplacez un volume entre les nœuds d'une paire HA, vous devez remonter le volume en utilisant l'adresse IP de l'autre nœud. Sinon, vous pouvez bénéficier d'une performance réduite. Si les clients prennent en charge les renvois NFSv4 ou la redirection de dossiers pour CIFS, vous pouvez activer ces fonctionnalités sur les systèmes Cloud Volumes ONTAP pour éviter de remanier le volume. Pour plus d'informations, consultez la documentation ONTAP.

Vous pouvez facilement identifier l'adresse IP correcte via l'option *Mount Command* du panneau Manage volumes de BlueXP.

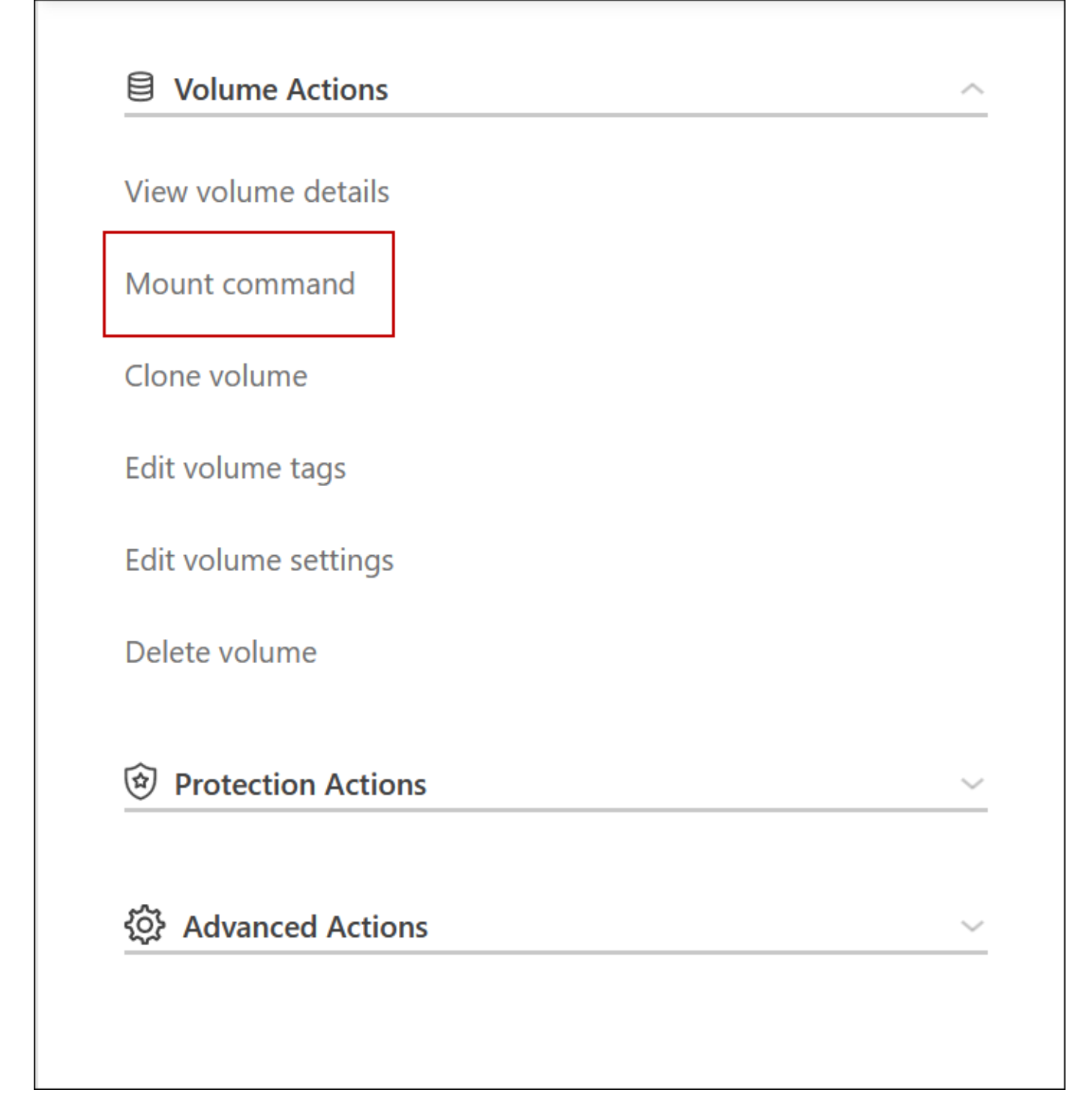

#### **Liens connexes**

- ["En savoir plus sur les exigences de mise en réseau"](https://docs.netapp.com/fr-fr/bluexp-cloud-volumes-ontap/reference-networking-gcp.html)
- ["Découvrez comment utiliser GCP"](https://docs.netapp.com/fr-fr/bluexp-cloud-volumes-ontap/task-getting-started-gcp.html)

## **Actions non disponibles lors du basculement**

Lorsqu'un nœud d'une paire HA n'est pas disponible, l'autre nœud transmet les données à son partenaire pour assurer la continuité du service de données. Il s'agit de la\_prise de contrôle\_ du stockage. Plusieurs actions sont indisponibles jusqu'à la fin du

## rétablissement dans le stockage.

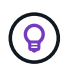

Lorsqu'un nœud d'une paire HA n'est pas disponible, l'état de l'environnement de travail dans BlueXP est *dégradé*.

Les actions suivantes ne sont pas disponibles depuis BlueXP Storage Takeover :

- Inscription au support
- Modifications de licence
- Modifications du type d'instance ou de VM
- Modification de la vitesse d'écriture
- Configuration CIFS
- Modification de l'emplacement des sauvegardes de configuration
- Définition du mot de passe du cluster
- Gestion des disques et des agrégats (allocation avancée)

Ces actions sont à nouveau disponibles une fois le rétablissement du stockage terminé et l'état de l'environnement de travail revenir à la normale.

## <span id="page-51-0"></span>**Sécurité**

Cloud Volumes ONTAP prend en charge le cryptage des données et protège contre les virus et les attaques par ransomware.

## **Cryptage des données au repos**

Cloud Volumes ONTAP prend en charge les technologies de cryptage suivantes :

- Solutions de chiffrement NetApp (NVE et NAE)
- Service de gestion des clés AWS
- Chiffrement de service de stockage Azure
- Chiffrement par défaut Google Cloud Platform

Les solutions de cryptage NetApp sont compatibles avec le chiffrement natif de votre fournisseur cloud, qui crypte les données au niveau de l'hyperviseur. Cela permettrait de fournir un double chiffrement, ce qui peut être souhaité pour des données très sensibles. Lors de l'accès aux données chiffrées, elles sont non chiffrées à deux reprises au niveau de l'hyperviseur (à l'aide de clés fournies par le fournisseur cloud), puis à l'aide des solutions de chiffrement NetApp (à l'aide de clés fournies par un gestionnaire de clés externe).

#### **Solutions de chiffrement NetApp (NVE et NAE)**

Prise en charge de Cloud Volumes ONTAP ["NetApp Volume Encryption \(NVE\) et chiffrement d'agrégat NetApp](https://www.netapp.com/us/media/ds-3899.pdf) [\(NAE\)".](https://www.netapp.com/us/media/ds-3899.pdf) NVE et NAE sont des solutions logicielles qui permettent le chiffrement des données au repos (conformes à la norme FIPS) de volumes 140-2. NVE et NAE utilisent tous deux le chiffrement AES 256 bits.

• NVE chiffre les données au repos un volume à la fois. Chaque volume de données dispose de sa propre clé de chiffrement unique.

• NAE est une extension de NVE qui chiffre les données pour chaque volume, tandis que les volumes partagent une clé dans l'ensemble de l'agrégat. NAE permet également la déduplication de blocs communs à tous les volumes de l'agrégat.

NVE et NAE sont pris en charge par un gestionnaire de clés externe.

Par défaut, NetApp Aggregate Encryption (NAE) est activé sur les nouveaux agrégats après la configuration d'un gestionnaire de clés externe. Pour les nouveaux volumes qui ne font pas partie d'un agrégat NAE, NetApp Volume Encryption (NVE) est activé par défaut (par exemple, si des agrégats existants ont été créés avant de configurer un gestionnaire de clés externe).

La configuration d'un gestionnaire de clés pris en charge est la seule étape requise. Pour les instructions de configuration, reportez-vous à la section ["Cryptage de volumes grâce aux solutions de cryptage NetApp".](https://docs.netapp.com/fr-fr/bluexp-cloud-volumes-ontap/task-encrypting-volumes.html)

#### **Service de gestion des clés AWS**

Lorsque vous lancez un système Cloud Volumes ONTAP dans AWS, vous pouvez activer le chiffrement des données à l'aide du ["AWS Key Management Service \(KMS\)".](http://docs.aws.amazon.com/kms/latest/developerguide/overview.html) BlueXP demande des clés de données à l'aide d'une clé maître client (CMK).

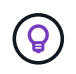

Une fois que vous avez créé un système Cloud Volumes ONTAP, vous ne pouvez pas modifier la méthode de chiffrement des données AWS.

Si vous souhaitez utiliser cette option de cryptage, vous devez vous assurer que le système AWS KMS est correctement configuré. Pour plus de détails, voir ["Configuration du système AWS KMS"](https://docs.netapp.com/fr-fr/bluexp-cloud-volumes-ontap/task-setting-up-kms.html).

#### **Chiffrement de service de stockage Azure**

Les données sont automatiquement chiffrées sur Cloud Volumes ONTAP dans Azure à l'aide de ["Chiffrement](https://azure.microsoft.com/en-us/documentation/articles/storage-service-encryption/) [de service de stockage Azure"](https://azure.microsoft.com/en-us/documentation/articles/storage-service-encryption/) Et elle est dotée d'une clé gérée par Microsoft.

Si vous préférez, vous pouvez utiliser vos propres clés de chiffrement. ["Découvrez comment configurer Cloud](https://docs.netapp.com/fr-fr/bluexp-cloud-volumes-ontap/task-set-up-azure-encryption.html) [Volumes ONTAP de manière à utiliser une clé gérée par le client dans Azure"](https://docs.netapp.com/fr-fr/bluexp-cloud-volumes-ontap/task-set-up-azure-encryption.html).

#### **Chiffrement par défaut Google Cloud Platform**

["Chiffrement des données au repos Google Cloud Platform"](https://cloud.google.com/security/encryption-at-rest/) Est activé par défaut pour Cloud Volumes ONTAP. Aucune configuration n'est requise.

Google Cloud Storage chiffre toujours vos données avant leur écriture sur le disque, mais vous pouvez utiliser les API BlueXP pour créer un système Cloud Volumes ONTAP qui utilise des clés de chiffrement *gérées par le client*. Il s'agit des clés que vous créez et gérez dans GCP à l'aide du service Cloud Key Management. ["En](https://docs.netapp.com/fr-fr/bluexp-cloud-volumes-ontap/task-setting-up-gcp-encryption.html) [savoir plus >>"](https://docs.netapp.com/fr-fr/bluexp-cloud-volumes-ontap/task-setting-up-gcp-encryption.html).

## **Analyse antivirus ONTAP**

Vous pouvez utiliser la fonctionnalité antivirus intégrée sur les systèmes ONTAP pour protéger les données contre les virus ou tout autre code malveillant.

L'analyse antivirus ONTAP, appelée *Vscan*, associe le meilleur logiciel antivirus tiers à des fonctionnalités ONTAP, vous offrant ainsi la flexibilité nécessaire pour contrôler quels fichiers sont analysés et à quel moment.

Pour plus d'informations sur les fournisseurs, les logiciels et les versions pris en charge par Vscan, voir le ["Matrice d'interopérabilité NetApp".](http://mysupport.netapp.com/matrix)

Pour plus d'informations sur la configuration et la gestion de la fonctionnalité antivirus sur les systèmes ONTAP, consultez la ["Guide de configuration antivirus ONTAP 9"](http://docs.netapp.com/ontap-9/topic/com.netapp.doc.dot-cm-acg/home.html).

## **Protection par ransomware**

Les attaques par ransomware peuvent coûter du temps, des ressources et de la réputation à l'entreprise. BlueXP vous permet d'implémenter la solution NetApp pour ransomware. Elle fournit des outils efficaces pour la visibilité, la détection et la résolution de problèmes.

• BlueXP identifie les volumes qui ne sont pas protégés par une règle Snapshot et vous permet d'activer la stratégie Snapshot par défaut sur ces volumes.

Les copies Snapshot sont en lecture seule, ce qui empêche la corruption par ransomware. Ils peuvent également assurer la granularité pour créer des images d'une copie de fichiers unique ou d'une solution complète de reprise après incident.

• BlueXP vous permet également de bloquer les extensions de fichiers ransomware courantes en activant la solution FPolicy d'ONTAP.

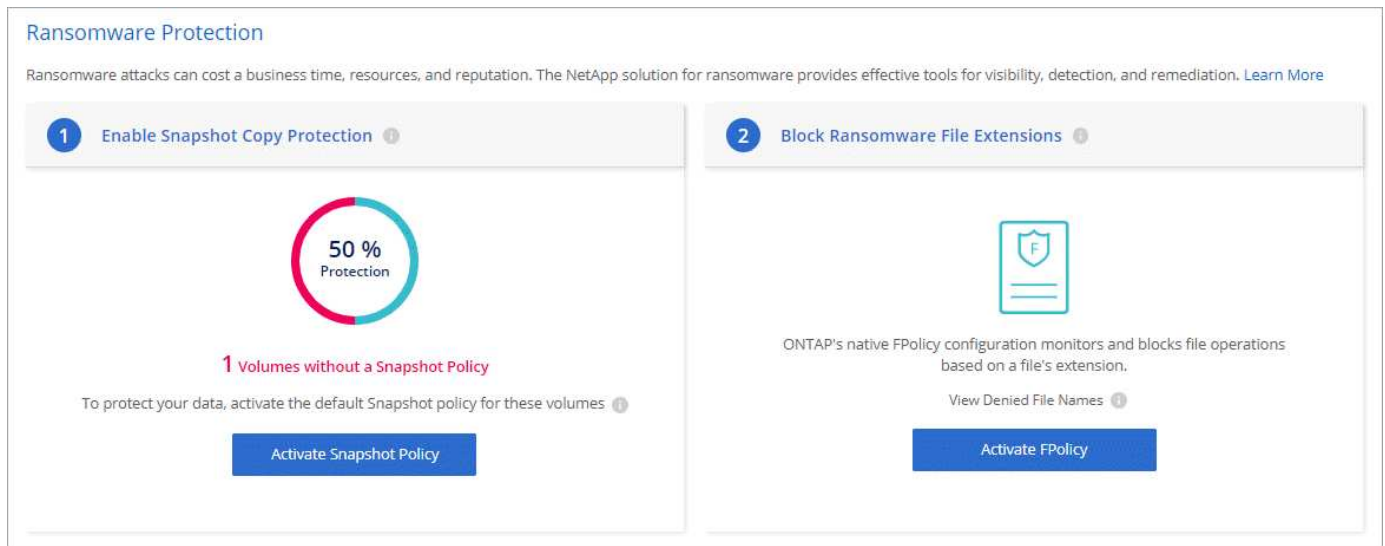

["Découvrez comment implémenter la solution NetApp contre les attaques par ransomware".](https://docs.netapp.com/fr-fr/bluexp-cloud-volumes-ontap/task-protecting-ransomware.html)

## <span id="page-53-0"></span>**Performance**

Vous pouvez consulter les résultats des performances pour déterminer les charges de travail appropriées à Cloud Volumes ONTAP.

## **Rapports techniques sur les performances**

• Cloud Volumes ONTAP pour AWS

["Rapport technique NetApp 4383 : caractérisation des performances de Cloud Volumes ONTAP dans](https://www.netapp.com/pdf.html?item=/media/9088-tr4383pdf.pdf) [Amazon Web Services avec des charges de travail applicatives"](https://www.netapp.com/pdf.html?item=/media/9088-tr4383pdf.pdf)

• Cloud Volumes ONTAP pour Microsoft Azure

["Rapport technique NetApp 4671 : caractérisation des performances de Cloud Volumes ONTAP dans](https://www.netapp.com/pdf.html?item=/media/9089-tr-4671pdf.pdf)

[Azure avec les charges de travail applicatives"](https://www.netapp.com/pdf.html?item=/media/9089-tr-4671pdf.pdf)

• Cloud Volumes ONTAP pour Google Cloud

["Rapport technique NetApp 4816 : caractérisation des performances d'Cloud Volumes ONTAP pour](https://www.netapp.com/pdf.html?item=/media/9090-tr4816pdf.pdf) [Google Cloud"](https://www.netapp.com/pdf.html?item=/media/9090-tr4816pdf.pdf)

## **Performances du processeur**

Les nœuds Cloud Volumes ONTAP sont pleinement exploités (plus de 90 %) à partir des outils de contrôle de votre fournisseur cloud. En effet, ONTAP se réserve tous les CPU virtuels présentés à la machine virtuelle afin qu'ils soient disponibles en cas de besoin.

Pour obtenir de l'aide, reportez-vous au ["Article de la base de connaissances NetApp sur la façon de surveiller](https://kb.netapp.com/Advice_and_Troubleshooting/Data_Storage_Software/ONTAP_OS/Monitoring_CPU_utilization_before_an_ONTAP_upgrade) [l'utilisation du CPU ONTAP à l'aide de l'interface de ligne de commande"](https://kb.netapp.com/Advice_and_Troubleshooting/Data_Storage_Software/ONTAP_OS/Monitoring_CPU_utilization_before_an_ONTAP_upgrade)

## <span id="page-54-0"></span>**Gestion de licence pour le modèle BYOL basé sur les nœuds**

Chaque système Cloud Volumes ONTAP associé à un modèle BYOL basé sur des nœuds doit disposer d'une licence système installée avec un abonnement actif. BlueXP simplifie le processus en gérant les licences pour vous et en affichant un avertissement avant leur expiration.

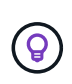

Une licence basée sur des nœuds est la génération précédente (BYOL) pour Cloud Volumes ONTAP. Une licence basée sur les nœuds est disponible uniquement pour les renouvellements de licence.

["En savoir plus sur les options des licences Cloud Volumes ONTAP".](#page-2-1)

["En savoir plus sur la gestion des licences basées sur les nœuds".](https://docs.netapp.com/us-en/bluexp-cloud-volumes-ontap/task-manage-node-licenses.html)

## **Licences de système BYOL**

Une licence basée sur les nœuds offre jusqu'à 368 Tio de capacité pour une seule nœud ou paire HA.

Vous pouvez acheter plusieurs licences pour un système Cloud Volumes ONTAP BYOL pour allouer plus de 368 Tio de capacité. Par exemple, vous pouvez acheter deux licences pour allouer une capacité allant jusqu'à 736 Tio à Cloud Volumes ONTAP. Vous pouvez également acheter quatre licences pour obtenir jusqu'à 1.4 Pio.

Le nombre de licences que vous pouvez acheter pour un système à un seul nœud ou une paire HA est illimité.

Notez que les limites de disques peuvent vous empêcher d'atteindre la limite de capacité en utilisant des disques seuls. Vous pouvez aller au-delà de la limite des disques de ["tiering des données inactives vers le](#page-19-0) [stockage objet".](#page-19-0) Pour plus d'informations sur les limites de disques, reportez-vous à la section ["Limites de](https://docs.netapp.com/us-en/cloud-volumes-ontap-relnotes/) [stockage dans les notes de mise à jour de Cloud Volumes ONTAP".](https://docs.netapp.com/us-en/cloud-volumes-ontap-relnotes/)

## **Gestion des licences pour un nouveau système**

Lorsque vous créez un système BYOL basé sur des nœuds, BlueXP vous demande le numéro de série de

votre licence et votre compte sur le site de support NetApp. BlueXP utilise le compte pour télécharger le fichier de licence depuis NetApp et l'installer sur le système Cloud Volumes ONTAP.

["Découvrez comment ajouter des comptes au site de support NetApp à BlueXP"](https://docs.netapp.com/us-en/bluexp-setup-admin/task-adding-nss-accounts.html).

Si BlueXP ne peut pas accéder au fichier de licence via la connexion Internet sécurisée, vous pouvez ["Procurez-vous le fichier vous-même, puis téléchargez manuellement le fichier dans BlueXP".](https://docs.netapp.com/fr-fr/bluexp-cloud-volumes-ontap/task-manage-node-licenses.html)

## **Expiration de la licence**

BlueXP affiche un avertissement 30 jours avant l'expiration d'une licence basée sur un nœud, puis une nouvelle fois lorsque la licence expire. L'image suivante affiche un avertissement d'expiration de 30 jours qui s'affiche dans l'interface utilisateur :

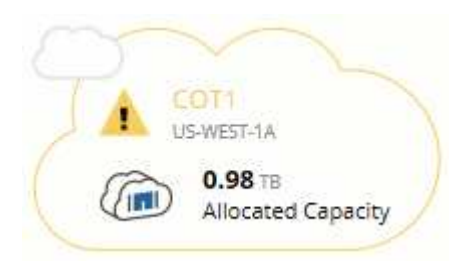

Vous pouvez sélectionner l'environnement de travail pour consulter le message.

BlueXP inclut un avertissement d'expiration de licence dans le rapport Cloud Volumes ONTAP qui vous est envoyé par e-mail, si vous êtes un administrateur de compte et que vous avez activé l'option :

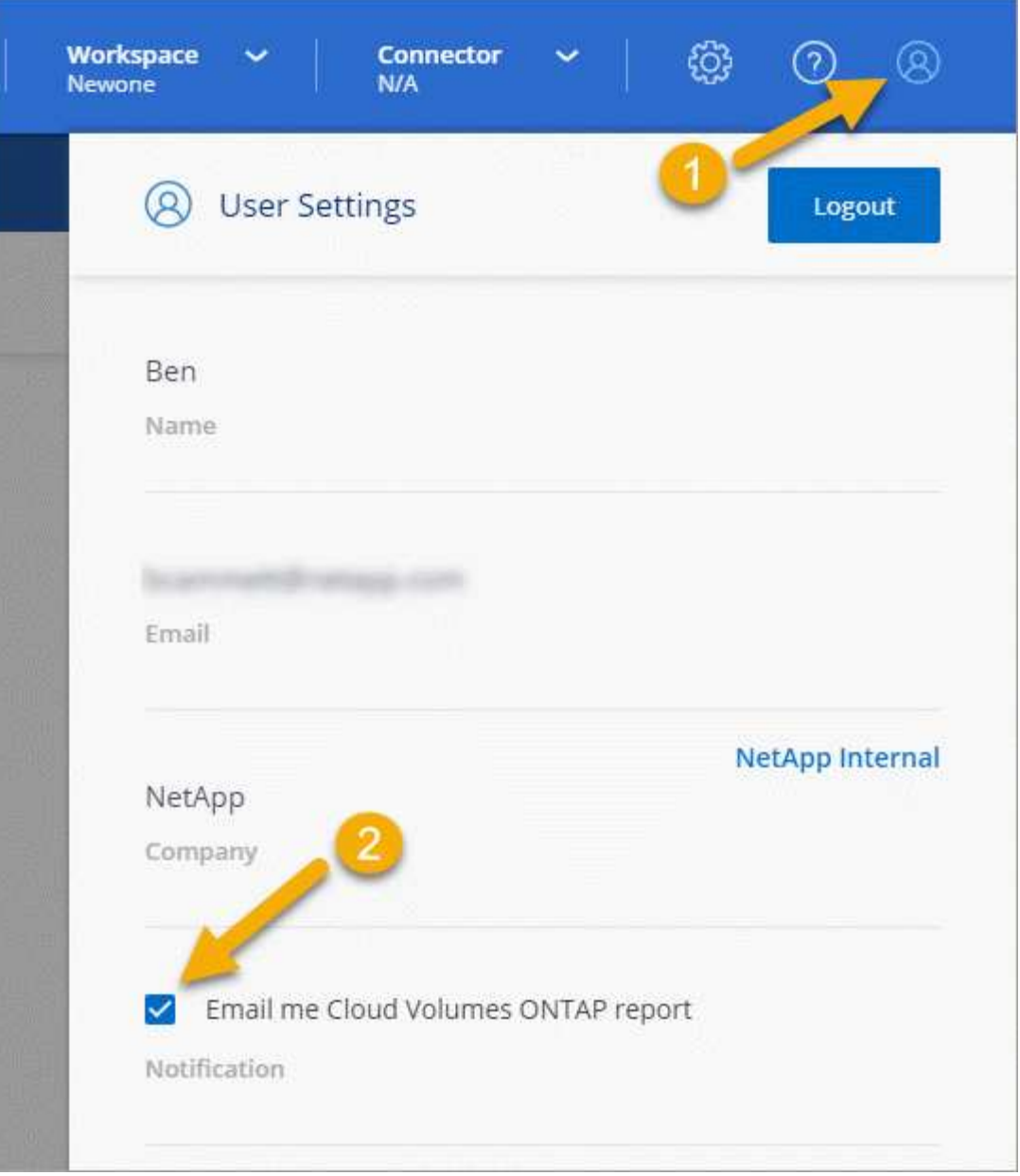

Le rapport envoyé par e-mail comprend l'avertissement d'expiration de la licence toutes les deux semaines.

Si vous ne renouvelez pas la licence à temps, le système Cloud Volumes ONTAP s'arrête. Si vous le redémarrez, il s'arrête de nouveau.

## **Renouvellement de la licence**

Lorsque vous renouvelez un abonnement BYOL basé sur les nœuds en contactant un représentant NetApp, BlueXP obtient automatiquement la nouvelle licence NetApp et l'installe sur le système Cloud Volumes ONTAP.

Si BlueXP ne peut pas accéder au fichier de licence via la connexion Internet sécurisée, vous pouvez ["Procurez-vous le fichier vous-même, puis téléchargez manuellement le fichier dans BlueXP".](https://docs.netapp.com/fr-fr/bluexp-cloud-volumes-ontap/task-manage-node-licenses.html)

## **Transfert de licence vers un nouveau système**

Lorsque vous supprimez un système existant, une licence BYOL basée sur des nœuds est transférable entre les systèmes Cloud Volumes ONTAP, puis créez un nouveau système en utilisant la même licence.

Par exemple, vous pouvez supprimer un système sous licence existant, puis utiliser la licence avec un nouveau système BYOL dans un autre fournisseur VPC/vNet ou cloud. Notez que seuls les numéros de série *indépendants du cloud peuvent fonctionner dans n'importe quel fournisseur cloud. Les numéros de série indépendants du cloud commencent par le préfixe \_908xxxx*.

Il est important de noter que la licence BYOL est liée à votre entreprise et à un ensemble spécifique d'informations d'identification sur le site de support NetApp.

## <span id="page-57-0"></span>**Conseiller digital AutoSupport et Active IQ**

Le composant AutoSupport de ONTAP collecte les données de télémétrie et les envoie pour analyse. Le conseiller digital Active IQ analyse les données d'AutoSupport et fournit un support proactif et une optimisation. Avec l'intelligence artificielle, Active IQ peut identifier les problèmes potentiels et vous aider à les résoudre avant qu'ils n'affectent votre activité.

Active IQ vous permet d'optimiser votre infrastructure de données dans l'ensemble de votre cloud hybride grâce à un portail cloud et à une application mobile qui offrent des analyses prédictives et un support proactif. Les informations et les recommandations basées sur les données de Active IQ sont accessibles à tous les clients NetApp qui possèdent un contrat SupportEdge actif (les fonctionnalités varient selon le produit et le niveau de support).

Voici quelques avantages que vous pouvez faire avec Active IQ :

• Planification des mises à niveau.

Active IQ identifie les problèmes qui peuvent être résolus dans votre environnement en effectuant une mise à niveau vers la plus récente version d'ONTAP et le composant Upgrade Advisor vous aide à planifier une mise à niveau réussie.

• Voir le bien-être du système.

Votre tableau de bord Active IQ signale tout problème éventuel et vous aide à le corriger. Surveillez la capacité du système pour vous assurer que votre espace de stockage est insuffisant. Consultez les dossiers de demande de support de votre système.

• Gestion des performances.

Active IQ affiche les performances du système sur une période plus longue que ce que vous pouvez voir dans ONTAP System Manager. Identifiez les problèmes de configuration et de système qui ont un impact sur les performances. Optimisez l'efficacité. Affichez les mesures de l'efficacité du stockage et identifiez des moyens de stocker plus de données dans moins d'espace.

• Voir l'inventaire et la configuration.

Active IQ affiche des informations complètes sur l'inventaire et la configuration logicielle et matérielle. Voyez quand les contrats de service arrivent à expiration et renouvelez-les pour vous assurer que vous restez pris en charge.

#### **Informations associées**

- ["Documentation NetApp : conseiller digital Active IQ"](https://docs.netapp.com/us-en/active-iq/)
- ["Lancez Active IQ"](https://aiq.netapp.com/custom-dashboard/search)
- ["Services SupportEdge"](https://www.netapp.com/us/services/support-edge.aspx)

## <span id="page-58-0"></span>**Configuration par défaut pour Cloud Volumes ONTAP**

La configuration par défaut de Cloud Volumes ONTAP peut vous aider à configurer et administrer vos systèmes, surtout si vous connaissez ONTAP, car la configuration par défaut de Cloud Volumes ONTAP est différente de ONTAP.

## **Configuration par défaut**

• BlueXP crée une VM de stockage qui assure le service des données lors du déploiement de Cloud Volumes ONTAP. Certaines configurations prennent en charge des machines virtuelles de stockage supplémentaires. ["En savoir plus sur la gestion des machines virtuelles de stockage"](https://docs.netapp.com/fr-fr/bluexp-cloud-volumes-ontap/task-managing-svms.html).

Depuis la version BlueXP 3.9.5, le reporting de l'espace logique est activé sur la machine virtuelle de stockage initiale. Lorsqu'un espace est indiqué de manière logique, ONTAP indique l'espace volume afin que toutes les fonctionnalités d'efficacité du stockage soient également signalées comme utilisées.

- BlueXP installe automatiquement les licences de fonction ONTAP suivantes sur Cloud Volumes ONTAP :
	- CIFS
	- FlexCache
	- FlexClone
	- ISCSI
	- Gestion des clés de chiffrement (MTEKM) mutualisée, à partir de Cloud Volumes ONTAP 9.12.1 GA
	- Chiffrement de volume NetApp (uniquement pour les systèmes BYOL ou enregistrés de PAYGO)
	- NFS
- SnapMirror
- SnapRestore
- SnapVault
	- Plusieurs interfaces réseau sont créées par défaut :
- Un LIF de gestion de cluster
- Un FRV intercluster
- LIF de gestion SVM sur des systèmes HA dans Azure
- LIF de gestion SVM sur des systèmes HA dans Google Cloud
- Une LIF de gestion SVM sur des systèmes à un seul nœud dans AWS
- Un LIF de gestion des nœuds
- + dans Google Cloud, cette LIF est associée au LIF intercluster.
	- Un LIF de données iSCSI

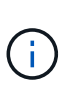

Le basculement de LIF est désactivé par défaut pour Cloud Volumes ONTAP en raison des exigences du fournisseur de cloud. La migration d'un LIF vers un port différent rompt le mappage externe entre les adresses IP et les interfaces réseau de l'instance, ce qui rend le LIF inaccessible.

◦ Cloud Volumes ONTAP envoie des sauvegardes de configuration au connecteur via HTTP.

Les sauvegardes sont accessibles à partir de http://ipaddress/occm/offboxconfig/ où *ipaddress* est l'adresse IP de l'hôte du connecteur.

◦ BlueXP définit quelques attributs de volume différemment des autres outils de gestion (System Manager ou CLI, par exemple).

Le tableau suivant répertorie les attributs de volume définis par BlueXP différemment des valeurs par défaut :

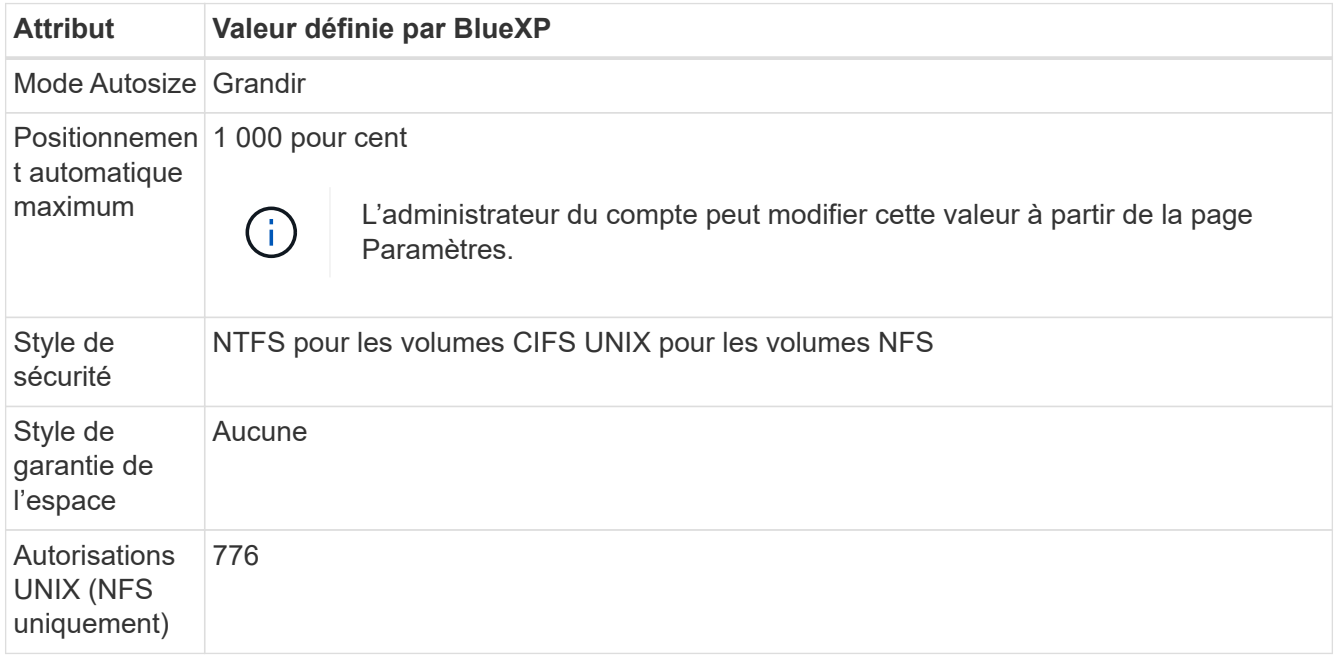

+

Voir la ["ONTAP](https://docs.netapp.com/us-en/ontap-cli-9121/volume-create.html) *[volume create](https://docs.netapp.com/us-en/ontap-cli-9121/volume-create.html)* [man page"](https://docs.netapp.com/us-en/ontap-cli-9121/volume-create.html) pour plus d'informations sur ces attributs.

## **Disques internes pour les données système**

En plus du stockage des données utilisateur, BlueXP achète également le cloud pour les données système.

#### **AWS**

- Trois disques par nœud pour les données de démarrage, root et core :
	- 47 Gio de disque io1 pour les données de démarrage
	- Disque gp3 140 Gio pour les données racines
	- Disque gp2 540 Gio pour les données centrales

• Pour les paires HA, deux volumes st1 EBS pour l'instance médiateur, qui sont environ 8 Gio et 4 Gio, et un disque gp3 supplémentaire de 140 Gio dans chaque nœud afin de contenir une copie des données root de l'autre nœud.

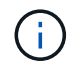

Dans certaines zones, le type de disque EBS disponible peut uniquement être gp2.

• Un instantané EBS pour chaque disque d'initialisation et disque racine

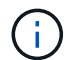

Les snapshots sont créés automatiquement au redémarrage.

• Lorsque vous activez le chiffrement des données dans AWS à l'aide du service de gestion des clés (KMS), les disques racine et de démarrage pour Cloud Volumes ONTAP sont également chiffrés. Cela comprend le disque de démarrage de l'instance médiateur dans une paire HA. Les disques sont chiffrés à l'aide du CMK que vous sélectionnez lors de la création de l'environnement de travail.

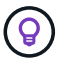

Dans AWS, la mémoire NVRAM est sur le disque de démarrage.

#### **Azure (un seul nœud)**

- Trois disques SSD Premium :
	- Un disque de 10 Gio pour les données de démarrage
	- Un disque de 140 Gio pour les données racines
	- Un disque de 512 Gio pour la NVRAM

Si la machine virtuelle que vous choisissez pour Cloud Volumes ONTAP prend en charge les disques SSD Ultra, le système utilise un SSD Ultra de 32 Gio pour la mémoire NVRAM, plutôt qu'un SSD Premium.

- Un disque dur standard de 1024 Gio pour économiser les cœurs
- Un snapshot Azure pour chaque disque d'initialisation et disque racine
- Par défaut, chaque disque dans Azure est chiffré au repos.

#### **Azure (paire HA)**

#### **Paires HA avec un blob de pages**

- Deux disques SSD Premium de 10 Gio pour le volume de démarrage (un par nœud)
- Deux blobs de page Premium de stockage de 140 Gio pour le volume racine (un par nœud)
- Deux disques durs standard de 1024 Gio pour les cœurs économiques (un par nœud)
- Deux disques SSD Premium de 512 Gio pour la NVRAM (un par nœud)
- Un snapshot Azure pour chaque disque d'initialisation et disque racine

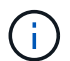

Les snapshots sont créés automatiquement au redémarrage.

• Par défaut, chaque disque dans Azure est chiffré au repos.

#### **Paires HAUTE DISPONIBILITÉ avec disques gérés partagés dans plusieurs zones de disponibilité**

• Deux disques SSD Premium de 10 Gio pour le volume de démarrage (un par nœud)

- Deux blobs de page Premium de stockage de 512 Gio pour le volume racine (un par nœud)
- Deux disques durs standard de 1024 Gio pour les cœurs économiques (un par nœud)
- Deux disques SSD Premium de 512 Gio pour la NVRAM (un par nœud)
- Un snapshot Azure pour chaque disque d'initialisation et disque racine

Les snapshots sont créés automatiquement au redémarrage.

• Par défaut, chaque disque dans Azure est chiffré au repos.

#### **Google Cloud (nœud unique)**

- Un disque persistant SSD de 10 Gio pour les données de démarrage
- Un disque persistant SSD de 64 Gio pour les données racines
- Un disque persistant SSD de 500 Gio pour la NVRAM
- Un disque persistant standard de 315 Gio pour économiser les cœurs
- Snapshots pour les données de démarrage et racines

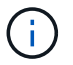

Les snapshots sont créés automatiquement au redémarrage.

• Les disques de démarrage et racine sont chiffrés par défaut.

#### **Google Cloud (paire HA)**

- Deux disques persistants SSD de 10 Gio pour les données de démarrage
- Quatre disques persistants SSD de 64 Gio pour les données racines
- Deux disques persistants SSD de 500 Gio pour la NVRAM
- Deux disques persistants standard de 315 Gio pour économiser les cœurs
- Un disque persistant standard de 10 Gio pour les données médiateurs
- Un disque persistant standard de 10 Gio pour les données de démarrage médiateur
- Snapshots pour les données de démarrage et racines

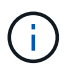

Les snapshots sont créés automatiquement au redémarrage.

• Les disques de démarrage et racine sont chiffrés par défaut.

#### **Où résident les disques**

BlueXP dispose du stockage comme suit :

• Les données de démarrage résident sur un disque relié à l'instance ou à la machine virtuelle.

Ce disque, qui contient l'image d'amorçage, n'est pas disponible pour Cloud Volumes ONTAP.

- Les données root, qui contiennent la configuration du système et les journaux, résident dans aggr0.
- Le volume racine de la machine virtuelle de stockage (SVM) réside dans aggr1.
- Les volumes de données résident également dans aggr1.

#### **Informations sur le copyright**

Copyright © 2024 NetApp, Inc. Tous droits réservés. Imprimé aux États-Unis. Aucune partie de ce document protégé par copyright ne peut être reproduite sous quelque forme que ce soit ou selon quelque méthode que ce soit (graphique, électronique ou mécanique, notamment par photocopie, enregistrement ou stockage dans un système de récupération électronique) sans l'autorisation écrite préalable du détenteur du droit de copyright.

Les logiciels dérivés des éléments NetApp protégés par copyright sont soumis à la licence et à l'avis de nonresponsabilité suivants :

CE LOGICIEL EST FOURNI PAR NETAPP « EN L'ÉTAT » ET SANS GARANTIES EXPRESSES OU TACITES, Y COMPRIS LES GARANTIES TACITES DE QUALITÉ MARCHANDE ET D'ADÉQUATION À UN USAGE PARTICULIER, QUI SONT EXCLUES PAR LES PRÉSENTES. EN AUCUN CAS NETAPP NE SERA TENU POUR RESPONSABLE DE DOMMAGES DIRECTS, INDIRECTS, ACCESSOIRES, PARTICULIERS OU EXEMPLAIRES (Y COMPRIS L'ACHAT DE BIENS ET DE SERVICES DE SUBSTITUTION, LA PERTE DE JOUISSANCE, DE DONNÉES OU DE PROFITS, OU L'INTERRUPTION D'ACTIVITÉ), QUELLES QU'EN SOIENT LA CAUSE ET LA DOCTRINE DE RESPONSABILITÉ, QU'IL S'AGISSE DE RESPONSABILITÉ CONTRACTUELLE, STRICTE OU DÉLICTUELLE (Y COMPRIS LA NÉGLIGENCE OU AUTRE) DÉCOULANT DE L'UTILISATION DE CE LOGICIEL, MÊME SI LA SOCIÉTÉ A ÉTÉ INFORMÉE DE LA POSSIBILITÉ DE TELS DOMMAGES.

NetApp se réserve le droit de modifier les produits décrits dans le présent document à tout moment et sans préavis. NetApp décline toute responsabilité découlant de l'utilisation des produits décrits dans le présent document, sauf accord explicite écrit de NetApp. L'utilisation ou l'achat de ce produit ne concède pas de licence dans le cadre de droits de brevet, de droits de marque commerciale ou de tout autre droit de propriété intellectuelle de NetApp.

Le produit décrit dans ce manuel peut être protégé par un ou plusieurs brevets américains, étrangers ou par une demande en attente.

LÉGENDE DE RESTRICTION DES DROITS : L'utilisation, la duplication ou la divulgation par le gouvernement sont sujettes aux restrictions énoncées dans le sous-paragraphe (b)(3) de la clause Rights in Technical Data-Noncommercial Items du DFARS 252.227-7013 (février 2014) et du FAR 52.227-19 (décembre 2007).

Les données contenues dans les présentes se rapportent à un produit et/ou service commercial (tel que défini par la clause FAR 2.101). Il s'agit de données propriétaires de NetApp, Inc. Toutes les données techniques et tous les logiciels fournis par NetApp en vertu du présent Accord sont à caractère commercial et ont été exclusivement développés à l'aide de fonds privés. Le gouvernement des États-Unis dispose d'une licence limitée irrévocable, non exclusive, non cessible, non transférable et mondiale. Cette licence lui permet d'utiliser uniquement les données relatives au contrat du gouvernement des États-Unis d'après lequel les données lui ont été fournies ou celles qui sont nécessaires à son exécution. Sauf dispositions contraires énoncées dans les présentes, l'utilisation, la divulgation, la reproduction, la modification, l'exécution, l'affichage des données sont interdits sans avoir obtenu le consentement écrit préalable de NetApp, Inc. Les droits de licences du Département de la Défense du gouvernement des États-Unis se limitent aux droits identifiés par la clause 252.227-7015(b) du DFARS (février 2014).

#### **Informations sur les marques commerciales**

NETAPP, le logo NETAPP et les marques citées sur le site<http://www.netapp.com/TM>sont des marques déposées ou des marques commerciales de NetApp, Inc. Les autres noms de marques et de produits sont des marques commerciales de leurs propriétaires respectifs.